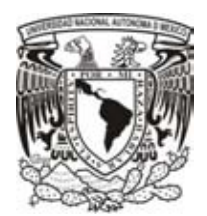

# **UNIVERSIDAD NACIONAL AUTÓNOMA DE MÉXICO** PROGRAMA DE POSGRADO EN CIENCIAS DE LA TIERRA INSTITUTO DE GEOFÍSICA

# **IDENTIFICACIÓN Y CUANTIFICACIÓN DE ZONAS AFECTADAS POR INCENDIOS POR MOTIVO DE LA TEMPORADA DE QUEMAS AGRÍCOLAS 2009 EN EL ESTADO DE YUCATÁN**

### **T E S I S**

QUE PARA OPTAR POR EL GRADO DE: MAESTRO EN CIENCIAS DE LA TIERRA

#### **PRESENTA:**

**ING. ANDRÉS ARTURO DUARTE SOLÍS**

**TUTOR:**

**DR. MARCO ANTONIO TORRES VERA (PCT)**

#### **MIEMBROS DEL COMITÉ TUTOR:**

DR. RAÚL AGUIRRE GÓMEZ (PCT) DR. SERGIO CERDEIRA ESTRADA (PCT) DR. ROBERTO BONIFAZ ALFONZO (PCT) DR. ROMÁN ÁLVAREZ BÉJAR (PCT)

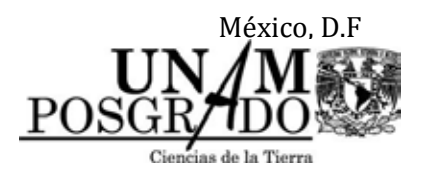

México, D.F Octubre de 2014

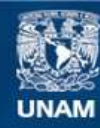

Universidad Nacional Autónoma de México

**UNAM – Dirección General de Bibliotecas Tesis Digitales Restricciones de uso**

#### **DERECHOS RESERVADOS © PROHIBIDA SU REPRODUCCIÓN TOTAL O PARCIAL**

Todo el material contenido en esta tesis esta protegido por la Ley Federal del Derecho de Autor (LFDA) de los Estados Unidos Mexicanos (México).

**Biblioteca Central** 

Dirección General de Bibliotecas de la UNAM

El uso de imágenes, fragmentos de videos, y demás material que sea objeto de protección de los derechos de autor, será exclusivamente para fines educativos e informativos y deberá citar la fuente donde la obtuvo mencionando el autor o autores. Cualquier uso distinto como el lucro, reproducción, edición o modificación, será perseguido y sancionado por el respectivo titular de los Derechos de Autor.

# Dedicatoria

**A mi esposa** *Danilú*, por su incondicional apoyo desde el inicio de este proyecto; por su invaluable comprensión a lo largo del mismo, y por su gran tenacidad de infundirme el ánimo para llevarlo a buen término.

**A mi hijo** *Andrés*, por creer en mí y por sus palabras de aliento que se convirtieron en mi mayor motivación para hacer de este proyecto, un ejemplo de vida que él pueda seguir algún día.

**A mis padres** *Andrés* **(†) y** *Teresa*, por sus sacrificios para darme la oportunidad de recibir educación y por inculcarme el buen hábito del estudio.

**A Dios**, por darme la oportunidad de vivir esta experiencia y el valor de seguir adelante cuando el camino parecía difícil.

# Agradecimientos

Agradezco al Instituto Nacional de Estadística y Geografía el haberme brindado la oportunidad de poder participar en este importante proyecto, así como las facilidades y apoyo recibido para llevarlo a cabo.

Agradezco a la Unidad de Posgrado del Instituto de Geofísica de la Universidad Nacional Autónoma de México, a través de la c. Araceli Chamán por las atenciones y orientación recibida a lo largo del posgrado y trámites de titulación.

Agradezco a mi tutor, Dr. Marco Antonio Torres Vera, sus valiosas enseñanzas y por aceptar dirigir este trabajo de Tesis.

Agradezco a mis sinodales, Dr. Raúl Aguirre Gómez, Dr. Sergio Cerdeira Estrada, Dr. Román Álvarez Béjar y Dr. Roberto Bonifaz Alfonzo sus valiosas observaciones y contribuciones para este trabajo de Tesis.

Agradezco a la Mtra. Noemí López González y al Mtro. Adalberto Manzanilla Cano por su atenta y desinteresada disposición de brindarme orientación y apoyo en la distancia para realizar mis trámites de titulación.

Agradezco el apoyo del Lic. Luis David Duarte Solís, por sus valiosas observaciones en la parte del idioma inglés.

# ÍNDICE

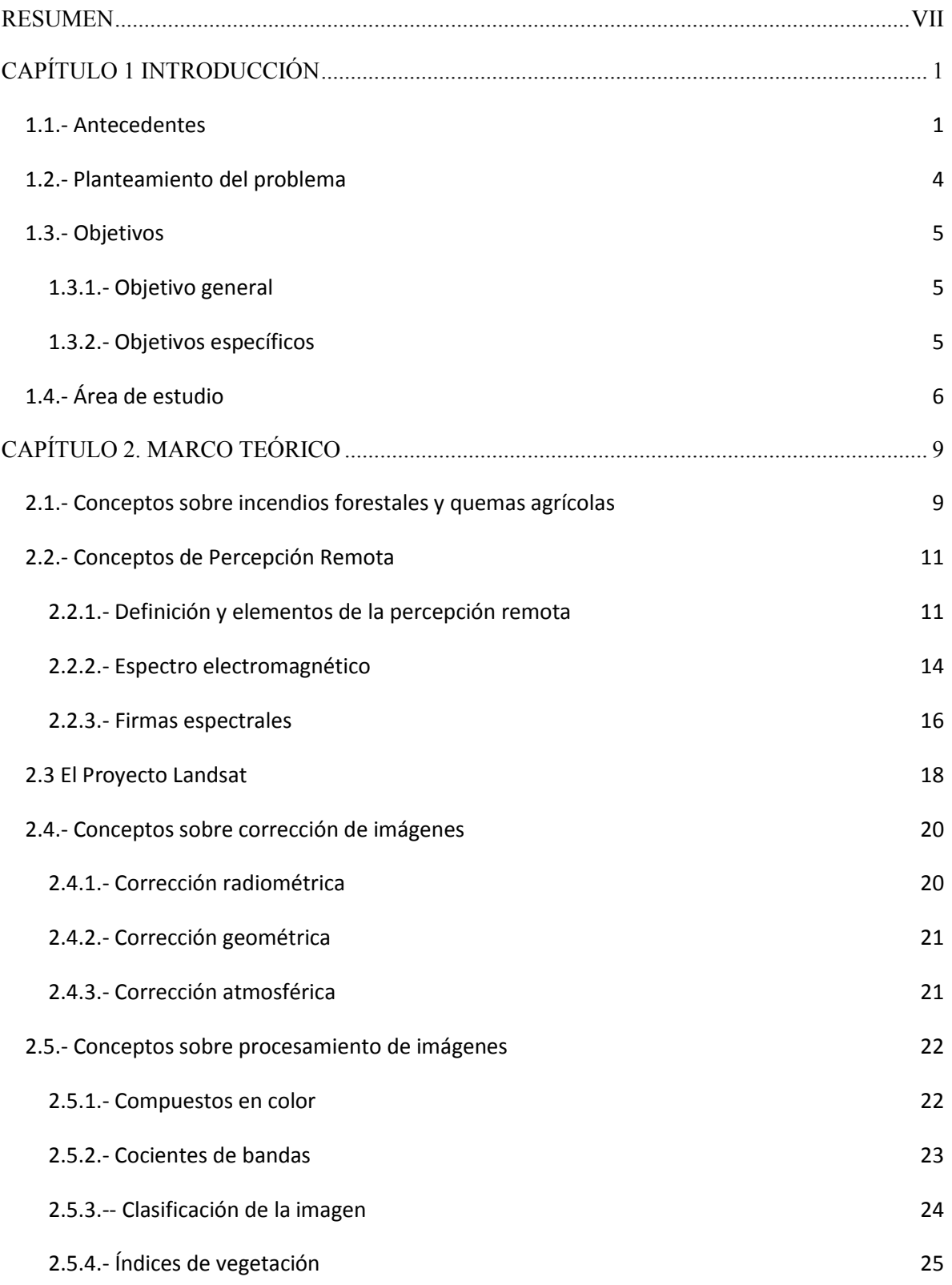

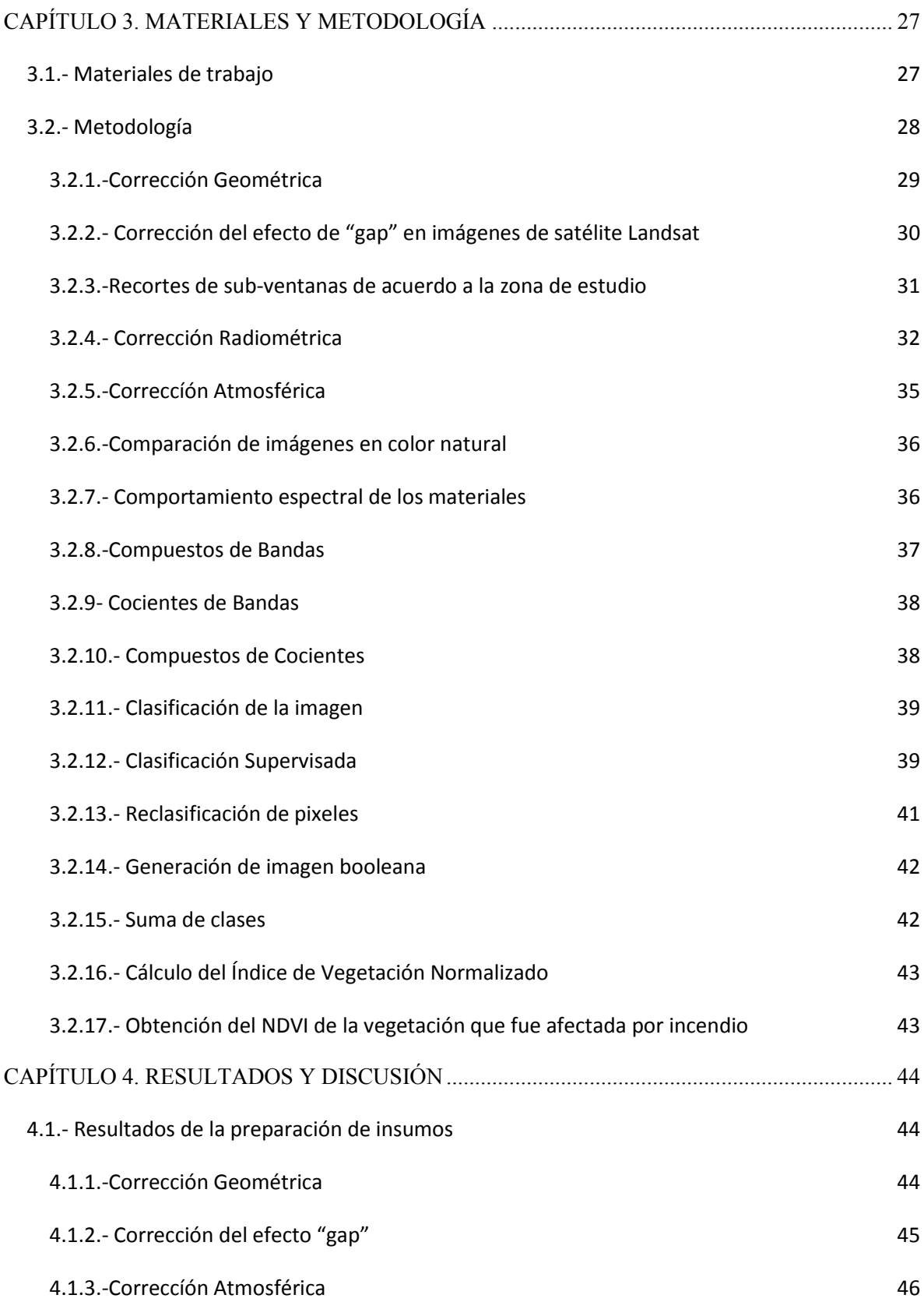

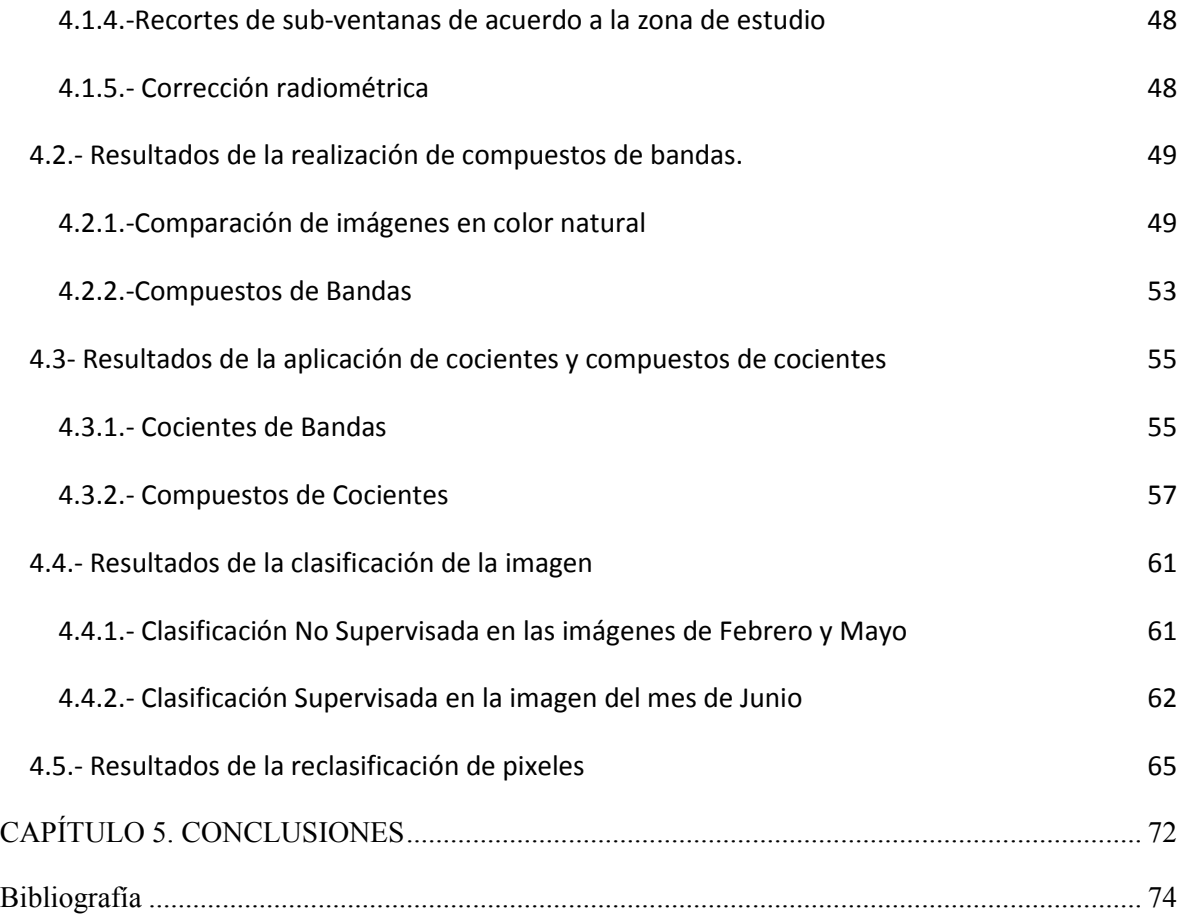

# ÍNDICE DE FIGURAS

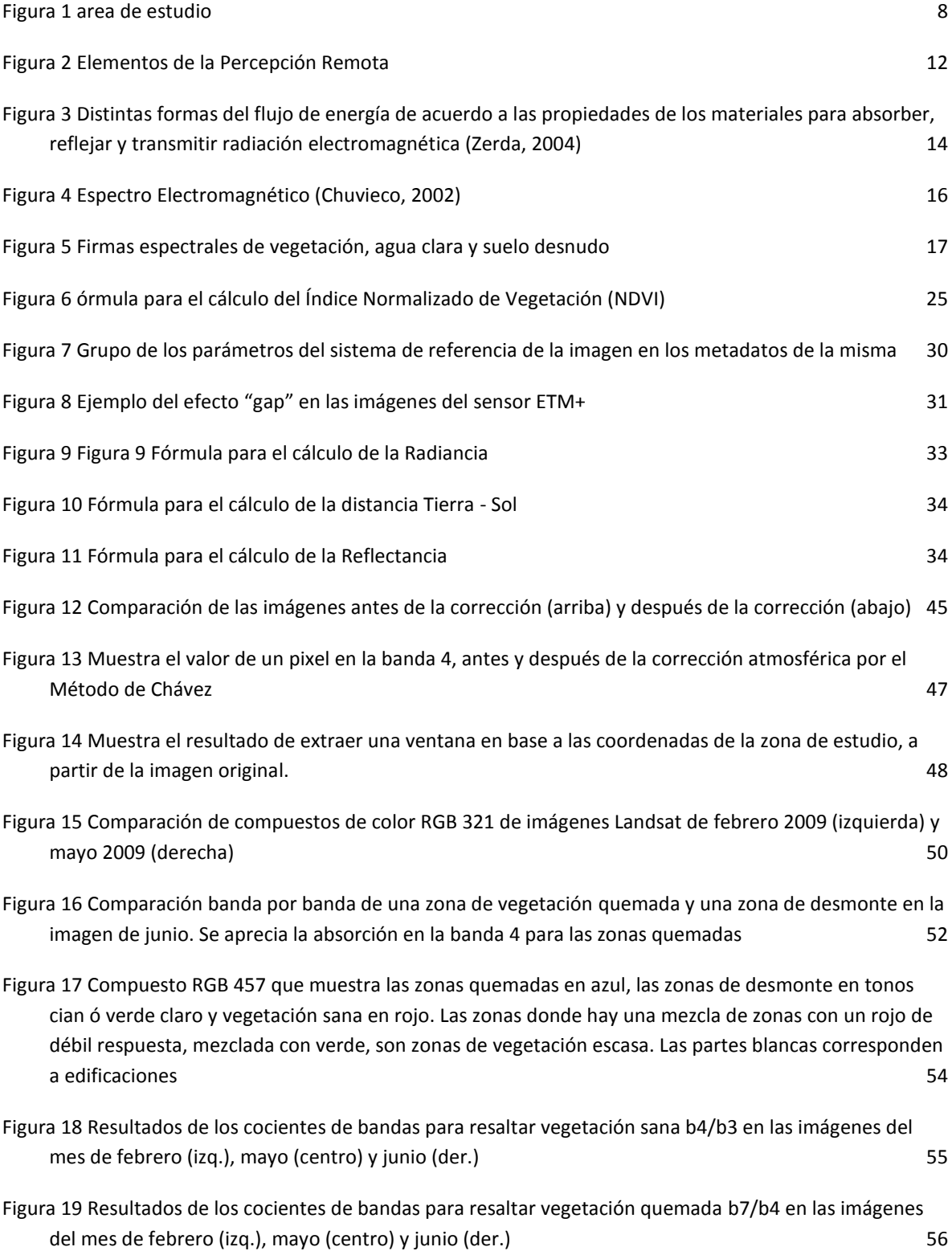

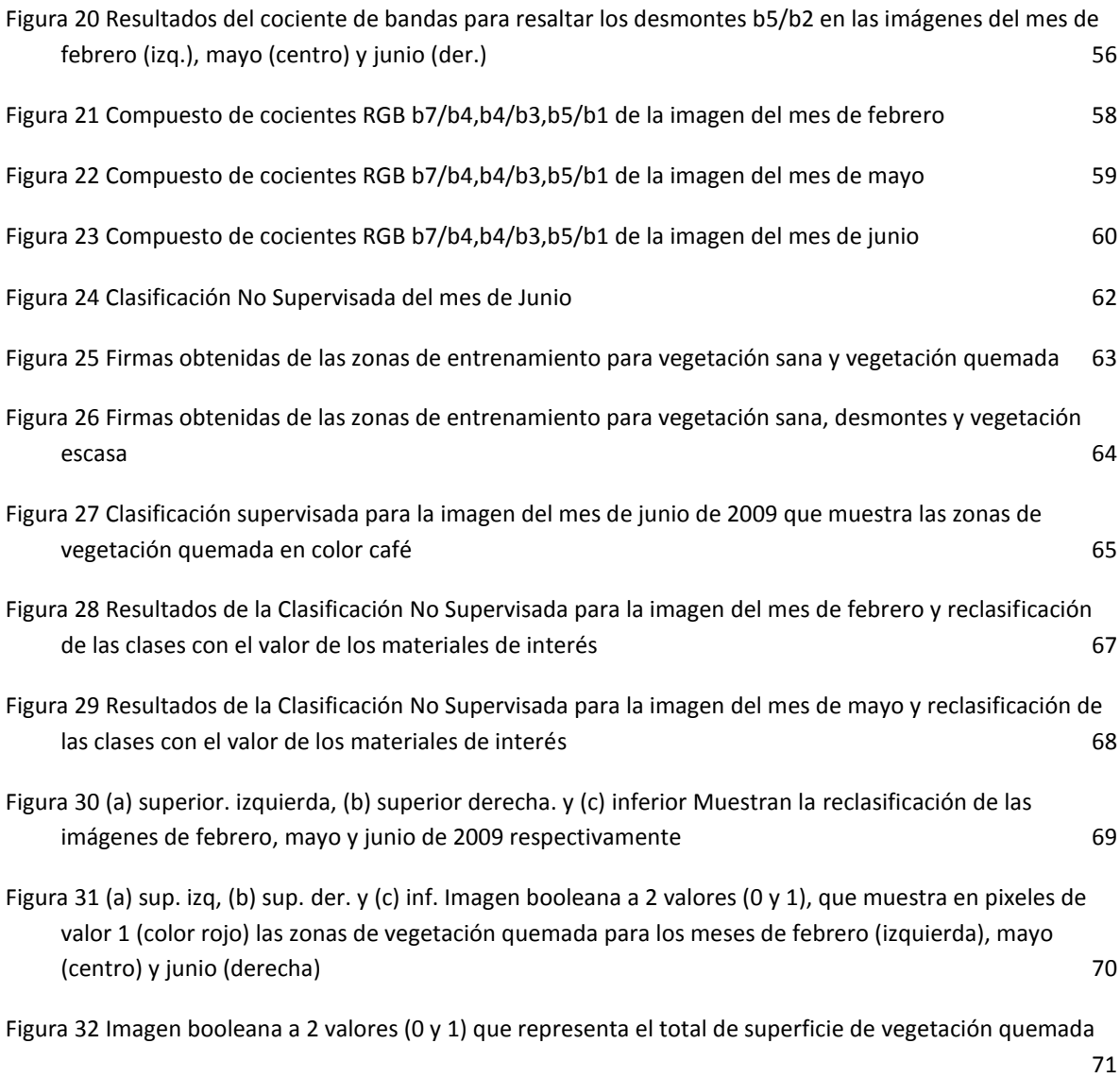

# ÍNDICE DE TABLAS

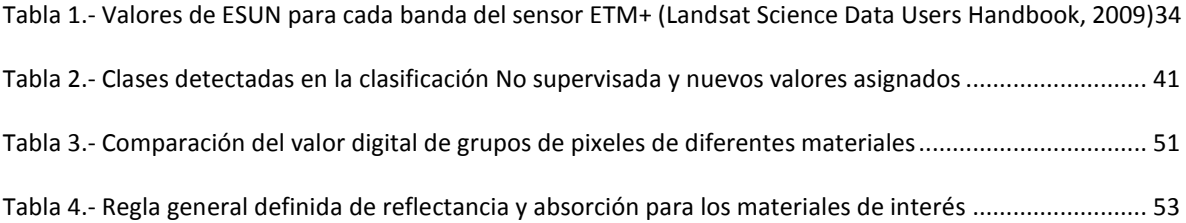

#### <span id="page-10-0"></span>RESUMEN

En este estudio se describe el trabajo realizado para identificar y cuantificar la cantidad de superficie de vegetación afectada por incendios en una región del Estado de Yucatán, ocurridos en el periodo febrero - mayo 2009, por medio del procesamiento de imágenes de satélite Landsat 7 ETM plus.

El propósito del trabajo es mostrar el uso de las técnicas de percepción remota que pueden ser aplicadas en las tareas de estimación de daños de grandes áreas.

Para la realización del trabajo, se emplearon 3 imágenes Landsat 7 ETM plus, del periodo de los incendios.

El método consistió en la realización de compuestos de color, empleando el software Idrisi Andes. Se registró la respuesta espectral de la vegetación sana, desmontes y zonas quemadas en diferentes longitudes de onda. Ésta última presentó mayor absorción en la banda 4 (infrarrojo cercano). Esta regla permitió elaborar compuestos, cocientes y compuestos de cocientes de bandas para identificar las zonas quemadas. Con los compuestos de cocientes, se realizaron zonas de entrenamiento y se efectuó una clasificación supervisada para abril y mayo, y una no supervisada para junio. Con esta clasificación, se definió la clase para pixeles de las zonas quemadas, y mediante una reclasificación, se elaboró finalmente una imagen booleana por mes de pixeles de vegetación quemada.

Los resultados obtenidos son el área total de pixeles de vegetación afectada, mediante la suma de imágenes booleanas y cálculo del área en base al tamaño de pixel.

Por último, se calculó el Índice de Vegetación Normalizado del mes inicial para conocer el estado de la vegetación antes del período de quemas, y esta imagen se

multiplicó con la imagen booleana del total de pixeles de vegetación quemada para determinar el Índice de Vegetación de la cobertura vegetal que habría de resultar afectada.

# <span id="page-12-0"></span>CAPÍTULO 1 INTRODUCCIÓN

## <span id="page-12-1"></span>1.1.- Antecedentes

Las zonas forestales son imprescindibles para la vida en el planeta. Además de ser parte fundamental en los ciclos de producción y distribución del agua, purifican el aire que respiramos al capturar bióxido de carbono y liberar oxígeno. También regulan la temperatura y la humedad, con lo que se equilibra el clima; proporcionan alimento, medicina y refugio a los seres vivos; y son fuente de materia prima en muchas actividades humanas. Estos procesos vitales se ven amenazados por diversos factores ajenos a las actividades forestales como la degradación de suelos, deforestación, tala inmoderada, así como incendios no controlados relacionados con actividades como la agricultura, ganadería y el desarrollo urbano (CONAFOR, 2009).

El fuego puede tener una influencia positiva en la naturaleza, pues ayuda a mantener la biodiversidad, pero cuando se utiliza de forma irresponsable, o se produce por alguna negligencia, puede convertirse en un incendio de consecuencias devastadoras para el medio ambiente, incluso para la salud y la seguridad de las personas (CONAFOR, 2009).

En México, se han realizado diversos estudios y trabajos sobre incendios forestales desde varios enfoques que contemplan básicamente tres aspectos: estudios sobre los efectos del fuego en los ecosistemas forestales, actividades de prevención y combate y el uso del fuego como herramienta silvícola – pastoril (Villers Ruiz-López Blanco, 2004). Por referir algunos, se menciona que el Servicio Meteorológico Nacional (SMN) incursionó desde 1998 en la detección y seguimiento de los incendios forestales en México a través de imágenes de satélite. Durante los últimos años, el SMN ha trabajado en forma conjunta con los especialistas de la *National Environmental Satellite, Data, and Information Service* (NOAA-NESDIS) para mejorar la detección de los incendios forestales en México, mediante el intercambio

de información y técnicas de procesamiento de datos. El producto final se presenta en un Sistema de Información Geográfica (GIS) en internet desarrollado por la NOAA-NESDIS, y está siendo complementado y diseñado a través de la información de diferentes capas temáticas proporcionadas por el Servicio Meteorológico Nacional de México (CONAGUA, 2009).

Según datos recabados de esta institución, la superficie afectada por incendios en 2009 a nivel nacional fue de 296,344 Ha. El número de incendios reportados a nivel nacional para ese mismo año fue de 9,569; cifra similar al año anterior, pero muy superior a 2007.

La Comisión Nacional para el Conocimiento y Uso de la Biodiversidad (CONABIO) implementó el programa "Detección de puntos de calor mediante técnicas de percepción remota" en el año de 1999, en respuesta a la situación de emergencia registrada por los incendios forestales de la temporada de 1998. En la cual se registraron 14,445 incendios forestales afectando 849,632 hectáreas en el territorio mexicano (CONAFOR, 2006).

En México se ha venido desarrollando una estrategia general de prevención y control de incendios forestales, sistematizada a través del Programa Nacional de Protección contra Incendios Forestales, y en cuya aplicación participan instituciones de los tres órdenes de gobierno, organismos civiles y voluntarios. Desde 2002 la instancia responsable de la operación y coordinación general del Programa de Incendios es la Comisión Nacional Forestal (CONAFOR, 2009).

Para el Estado de Yucatán, el año 2009 concluyó con un panorama muy negativo, ya que fue una de las regiones del país con mayor superficie afectada por los siniestros, así como otros 4 estados que resultaron los más afectados en ese rubro. El reporte preliminar anunciado por el Gobierno del Estado, arroja una pérdida en Yucatán de unas 9,000 hectáreas, casi el doble de los daños que dejó el fuego en el mismo período de 2008. La cifra también es mayor que las registradas en 2007 y 2006 (Diario de Yucatán, 2009).

El presente trabajo realiza una identificación de las zonas afectadas en una región del Estado de Yucatán, por medio de la aplicación de técnicas de percepción remota, con el fin de cuantificar el área afectada y generar capas de información para los sistemas de información geográfica del INEGI.

En el primer capítulo, se detallan los objetivos y la zona de estudio. En el segundo, se explican los principales conceptos sobre percepción remota y procesamiento de imágenes. El tercero explica la metodología y técnica utilizada. El cuarto, analiza los resultados obtenidos y el quinto contiene las conclusiones.

### <span id="page-15-0"></span>1.2.- Planteamiento del problema

Los incendios en el Estado de Yucatán son un problema constante provocado por diversas circunstancias; en gran medida, por la combinación de factores como las quemas agrícolas en los meses de febrero a mayo, que corresponde al período cuando se comienzan a preparar los suelos para la siembra de semillas. Otros factores son las altas temperaturas, sequía y acción del hombre. Sobre este último factor, se cuestiona cada año si se respeta el calendario de quemas agrícolas por parte de los productores agropecuarios, así como la suspensión de las quemas en el mes de abril, durante el cual, el viento incrementa el factor de riesgo.

Las consecuencias de los incendios son: cuantiosas pérdidas económicas, impacto ambiental, afectación a comunidades campesinas, reubicación de ganado, especies en peligro de extinción, afectación a los ecosistemas, incremento a la tasa de deforestación, etc (CONAFOR, 2006).

La cuantificación del área afectada es una tarea por resolver pasado el siniestro. Ésta puede estimarse de varias maneras, dependiendo del conocimiento de los responsables directos de hacerlo. Una de ellas consiste en la utilización de técnicas de percepción remota y procesamiento de imágenes de satélite, la cual, ofrece un amplio rango de visualización de grandes extensiones de territorio, así como un conjunto de técnicas y herramientas que, en manos de una persona preparada en este campo, permite discriminar y separar de una manera eficiente un material de otro. La adecuada estimación del daño, permite incrementar el conocimiento del fenómeno en zonas específicas donde se pueda contribuir a re-diseñar estrategias de prevención y combate de este fenómeno.

# <span id="page-16-0"></span>1.3.- Objetivos

## <span id="page-16-1"></span>1.3.1.- Objetivo general

Obtener la extensión del daño provocado por incendios durante el periodo de quemas agrícolas del año 2009, así como tipo de vegetación afectada en una zona del Estado de Yucatán, mediante la realización de compuestos de bandas, cocientes de bandas, clasificación supervisada, y cálculo del índice de vegetación NDVI en imágenes de satélite Landsat 7 ETM+ correspondientes a tres fechas del periodo Febrero-Junio 2009.

## <span id="page-16-2"></span>1.3.2.- Objetivos específicos

- Determinar por medio de técnicas de percepción remota, las zonas de afectación causada por los incendios, en una región de municipios entre las que se considera una de las más afectadas.
- Determinar la cuantificación del área afectada por los incendios
- Detectar posibles zonas de alto riesgo que estén relacionadas con el índice de vegetación ó con el tipo de vegetación.

# <span id="page-17-0"></span>1.4.- Área de estudio

La zona de estudio se encuentra localizada en el Estado de Yucatán, al sureste de la Ciudad de Mérida. Consiste en un rectángulo delimitado por las coordenadas geográficas 21.06° Norte, 20.73° Sur y 89.27° Este, 89.56° Oeste, cubriendo un área de aproximadamente de 30 km x 37 km (figura 1).

#### Fisiografía

El análisis integral de la información topográfica, geológica, hidrológica y edafológica, da lugar a un conjunto de unidades relativamente homogéneas del relieve que dividen al territorio nacional en provincias, subprovincias, discontinuidades y sistemas de topoformas, denominado fisiografía. En cuanto a ésta, la zona de estudio queda ubicada en la subprovincia 62 denominada *Carso Yucateco,* y se caracteriza por ser de tipo llanura de piso rocoso o cementado, la cual comprende casi el 88% del Estado. Esta subprovincia es parte de la Provincia Fisiográfica XI denominada *Península de Yucatán*, (INEGI, 2009).

#### Geología

La Geología del área de estudio está formada por roca sedimentaria del Periodo Terciario; en este Estado, la roca sedimentaria cubre 95.8% de su territorio y sólo 4.2% es de suelo. La roca sedimentaria del Periodo Terciario abarca 82.6%; se localiza en todo el estado excepto en su parte norte; donde aflora la roca sedimentaria del Cuaternario con 13.2% y paralelamente a la línea de costa, se ubica el suelo. Toda la superficie estatal queda comprendida en la Era del Cenozoico con una edad aproximada de 63 millones de años (INEGI, 2009).

#### Vegetación

La vegetación predominante en la zona de estudio consiste en vegetación de selva baja caducifolia, formada por árboles con alturas que oscilan entre 4 y 15 m, donde la mayor parte de ellos pierden el follaje durante la seca, y buena parte de esta área que originalmente era selva, presenta hoy zonas de agricultura de temporal donde se produce maíz, frijol, chile, calabaza y naranja (INEGI, 2009).

#### Clima

El 85.5% de la superficie del Estado presenta clima cálido subhúmedo, y el restante 14.5% presenta clima seco y semiseco, en la parte norte. La temperatura media anual es de 26°C, y la temperatura máxima promedio es de 36°C y se presenta en el mes de mayo. La temperatura mínima promedio es de 16°C y se presenta en el mes de enero.

En cuanto a precipitación, en Yucatán se observa una variedad amplia que se distribuye en el mapa a manera de abanico, siendo su base la zona Este de la entidad. Esta distribución inicia en la costa del Golfo de México con la isoyeta menor, de 500 mm, que se va incrementando hasta alcanzar el valor para la isoyeta mayor, de 1,500 mm en la zona colindante con el estado de Quintana Roo. Es precisamente esta zona en la que se presenta mayor precipitación para el estado; en parte, debido a la influencia de la humedad proveniente del Mar Caribe que de igual forma favorece a este parámetro en Quintana Roo. La región que presenta los rangos de menor precipitación en Yucatán coincide con la representatividad que tiene el estado para los climas semiseco y seco en el norte y noroeste de la entidad con rangos de precipitación de menos de 500 mm, hasta 800 mm. La zona de estudio está en una zona de clima cálido subhúmedo, con una temperatura media anual de 26° centígrados, y una precipitación media anual de 1000 a 1100 mm.

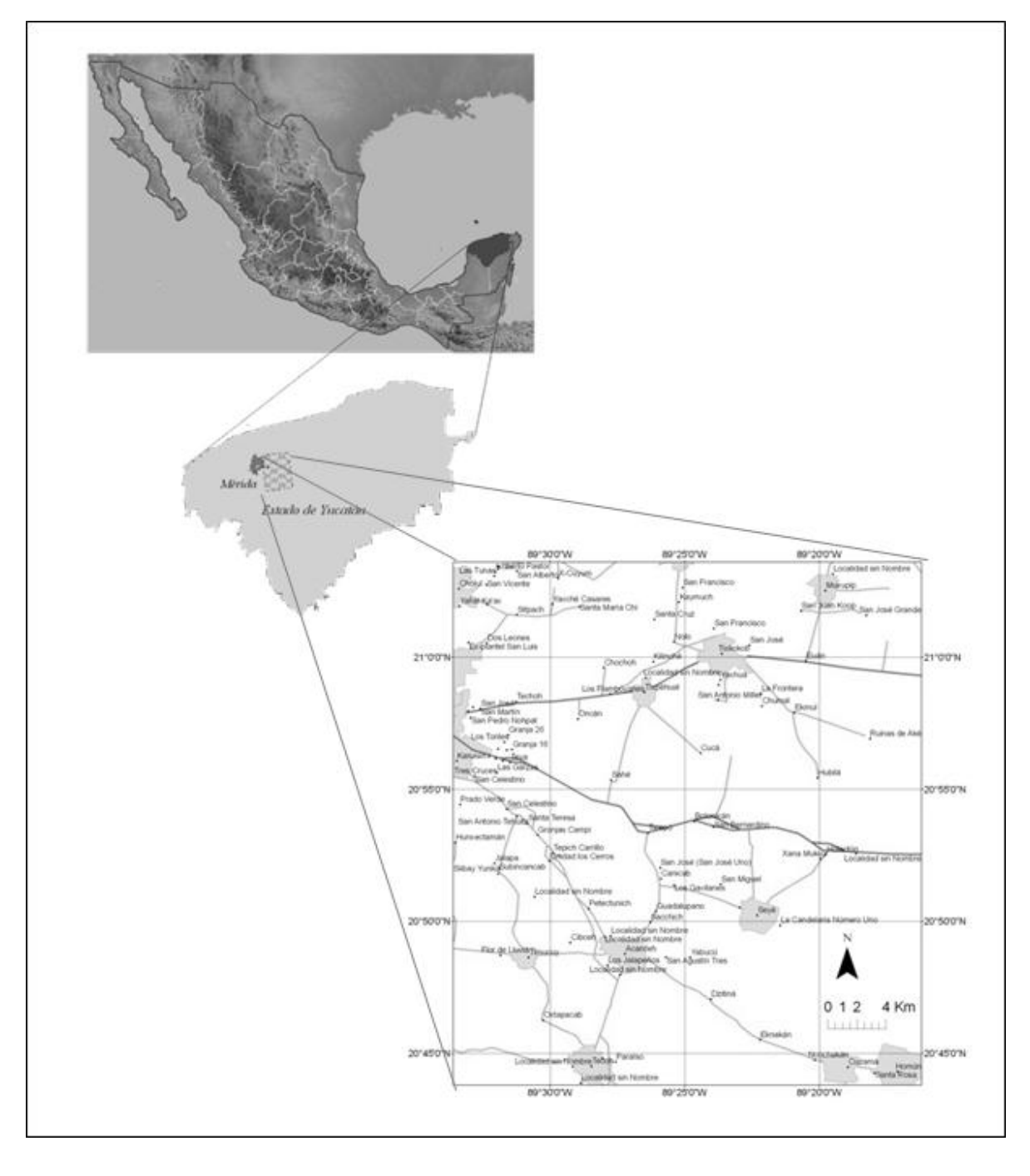

**Figura 1 Área de estudio** 

# <span id="page-20-0"></span>CAPÍTULO 2. MARCO TEÓRICO

Como sucede en varios países del mundo, en México se presenta una temporada de incendios coincidente con el periodo anual de sequía. Dicho período seco normalmente abarca desde el mes de diciembre, y llega a prolongarse hasta junio en la mayor parte del país. La razón principal de los incendios es la preparación de los terrenos agrícolas antes de las lluvias, aunque también influye la "*roza, tumba y quema*", práctica ancestral de la agricultura migratoria que ha sido desde hace diez mil años, el modo predominante para aprovechar los recursos naturales en las zonas tropicales y subtropicales del planeta, como en el caso de la península de Yucatán, mediante el uso del fuego dejando lamentablemente cada año, una serie de pérdidas por fuegos resultado de las quemas agrícolas relacionadas con esa práctica. Esta problemática, reclama la identificación de áreas afectadas por incendios en distintos niveles de escala espacial, desde el nacional hasta el local. Una alternativa para ello es el uso de imágenes de satélite (Palacio-Prieto, Luna-González y Macías-Morales, 1999).

El uso de imágenes de satélite en la identificación de grandes zonas de vegetación quemada requiere de los conocimientos básicos de los principios físicos de la percepción remota, así como conceptos sobre incendios y quemas agrícolas, los cuales se explican a continuación.

## <span id="page-20-1"></span>2.1.- Conceptos sobre incendios forestales y quemas agrícolas

Un incendio forestal es la propagación libre y no programada del fuego sobre la vegetación en los bosques, selvas y zonas áridas y semiáridas. En este contexto, el fuego es la liberación y desprendimiento de energía en forma de luz y calor producido por la combustión de vegetación forestal cuya ignición no estaba prevista, lo que

obliga a realizar su extinción. Es causado en forma natural, accidental o intencional debido al cual se afectan, de manera imprevista, combustibles naturales situados en áreas boscosas (CONAFOR, 2006).

En determinadas actividades agrícolas, se utiliza el fuego controlado, como elemento de apoyo. El uso del fuego bajo estas condiciones es una práctica conocida bajo el concepto de *quema agrícola*, que consiste en el uso del fuego como instrumento en su modalidad de labor cultural, para eliminar productos vegetales indeseables, a través de un proceso controlado en todo momento por el interesado (Ley de Prevención y Combate de Incendios del Estado de Yucatán, 2006).

Esta práctica tiene su origen en el sistema de *roza, tumba y quema*, que puede describirse como un proceso en el que una vez elegido el terreno que se va a cultivar, se corta la vegetación arbustiva y los árboles pequeños (roza). Se derriban los grandes árboles, dejando en pie sólo aquellos que se considera necesario o conveniente preservar (tumba), y finalmente, transcurrido un tiempo para permitir que se seque la vegetación muerta, se procede a quemarla para limpiar el terreno y abonarlo con las cenizas (quema). (Información del Portal de la Dirección de Turismo del Municipio de Felipe Carrillo Puerto, Quintana Roo, 2008).

Esta actividad está regulada por Ley de Prevención y Combate de Incendios del Estado de Yucatán, que tiene por objeto establecer las normas relacionadas con el uso del fuego en el Estado, especialmente para realizar las quemas con fines agropecuarios, ganaderos, forestales y sus asociaciones mediante el procedimiento tradicional de *roza-tumba-quema* (Ley de Prevención y Combate de Incendios del Estado de Yucatán, 2006).

## <span id="page-22-0"></span>2.2.- Conceptos de Percepción Remota

El presente trabajo analiza la obtención de datos a través de imágenes de satélite, así como el procesamiento de las mismas para mejorar la calidad de dichos datos. Dada la importancia que la radiación electromagnética tiene como transmisor de información en todas las formas de teledetección, es necesario hacer un estudio de la misma y sus propiedades.

Para la mejor comprensión del contenido de este análisis, resulta necesario abordar algunos fundamentos básicos, los cuales se presentan a continuación.

#### <span id="page-22-1"></span>2.2.1.- Definición y elementos de la percepción remota

La percepción remota, también denominada Teledetección, es una técnica a través de la cual se obtiene información de un objeto sin tener contacto directo con él (Chuvieco, 1990).

Para que este proceso tenga lugar, es necesaria la intervención de una serie de elementos básicos (Figura 2), los cuales consisten en:

- a) La fuente de iluminación, formada en este caso por el Sol, que emite luz o radiación solar.
- b) El paisaje, configurado por todos los objetos presentes en el territorio, tales como ríos, colinas, vegetación o rocas.
- c) La escena, o sea aquella sección o superficie del paisaje donde enfoca su interés, pudiendo ser la superficie de una roca o un valle completo.
- d) El sensor remoto, con el que se captura la luz proveniente de la escena
- e) La plataforma, que es el lugar donde se coloca o monta el sensor remoto para obtener una visión de conjunto de la escena.
- f) El sistema de procesamiento, compuesto por el dispositivo para procesar cualitativa o cuantitativamente los datos proporcionados por el sensor remoto acerca de la escena, y
- g) El apoyo de campo, que consiste en la inspección directa, en varios puntos selectos de la escena, con el fin de evaluar los datos obtenidos previamente a distancia (Lira, 1987).

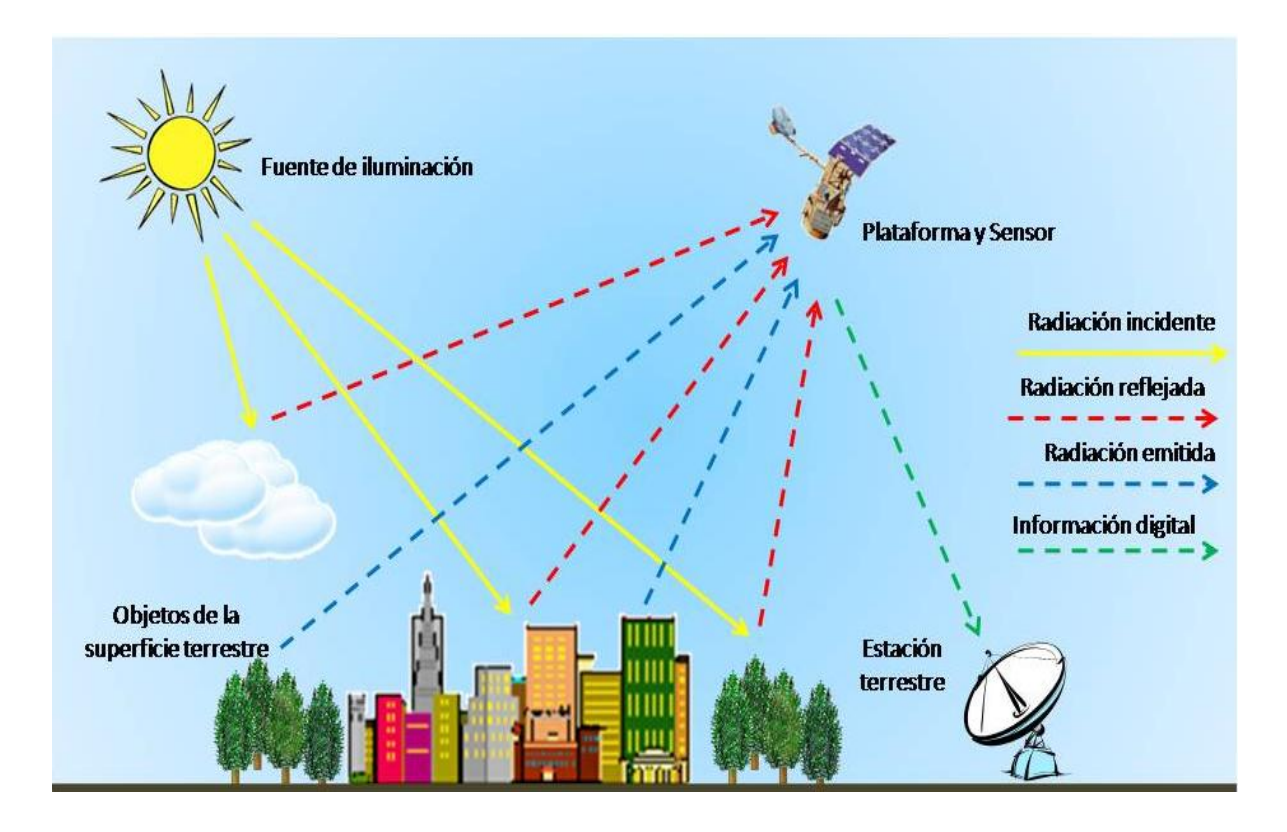

**Figura 2 Elementos de la Percepción Remota** 

Además, es necesario que exista algún tipo de interacción entre los objetos situados en la escena y el sensor. Dicha relación se expresa por medio del flujo de radiación electromagnética (Chuvieco, 2002).

Dependiendo de la fuente de dicha radiación, así como de las propiedades físicas de los materiales para reflejar, absorber ó transmitir la radiación electromagnética (Figura 3), este flujo de radiación *fuente-objeto-sensor* puede ser:

- a) Radiación solar reflejada por los objetos. Se conoce como reflexión y tiene lugar cuando la radiación incidente proveniente de la fuente de iluminación, es reflejada por los objetos y recibida por el sensor (Zerda, 2004).
- b) Radiación terrestre emitida por los objetos. Se conoce como emisión, y tiene lugar cuando por efecto del Sol que ilumina la superficie de la Tierra, una parte de la energía incidente es absorbida; de esta última proviene la energía emitida, resultado de la ganancia de temperatura que es captada por el sensor (Zerda, 2004).
- c) Radiación emitida por el sensor y reflejada por los objetos. Se conoce como emisión-reflexión y ocurre cuando el sensor cuenta con una fuente que genera y envía su propia señal, la cual es reflejada por los objetos y devuelta al sensor (Chuvieco, 2002).

En base a lo anterior, cabe mencionar que existen 2 tipos de sensores dependiendo del origen de la radiación que reciben finalmente:

Sensor pasivo. Es aquel que sólo recibe la señal de la radiación reflejada.

Sensor activo. Es aquel que envía y recibe su propia señal, como en el caso de los radares.

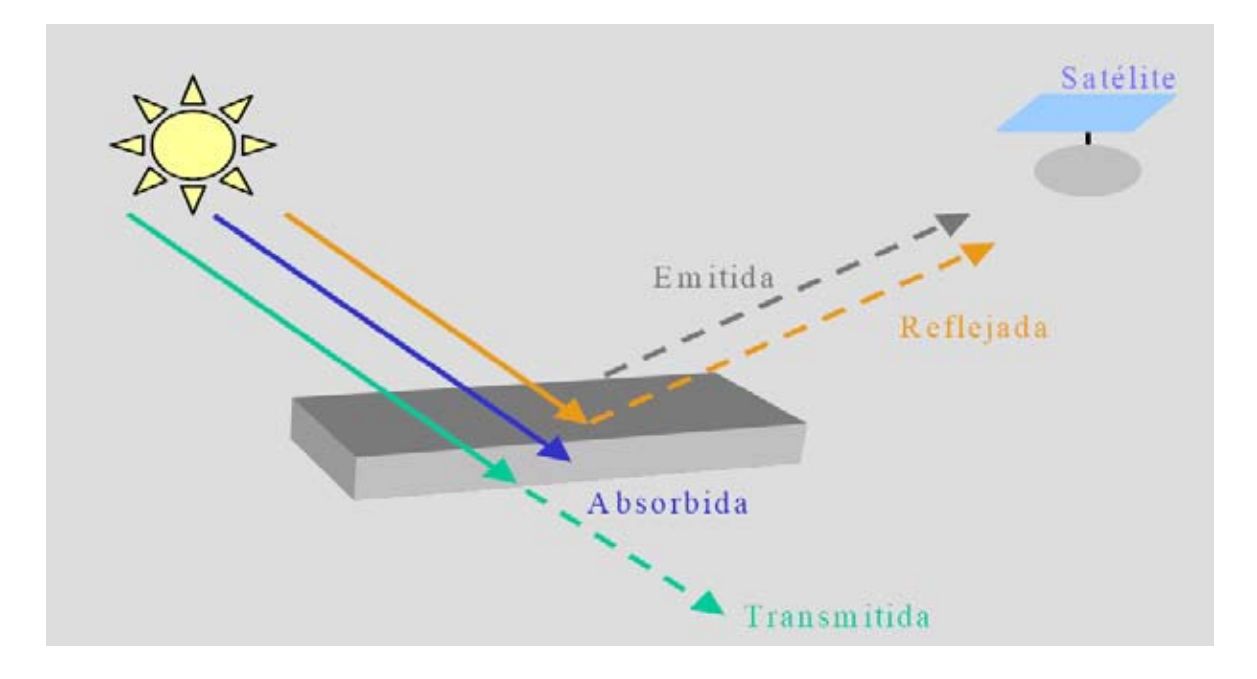

**Figura 3 Distintas formas del flujo de energía de acuerdo a las propiedades de los materiales para absorber, reflejar y transmitir radiación electromagnética (Zerda, 2004)** 

Los elementos de la percepción remota y el flujo de radiación entre ellos se resumen en la figura 3.

### <span id="page-25-0"></span>2.2.2.- Espectro electromagnético

Cualquier cuerpo en la naturaleza con una temperatura mayor al cero absoluto ( - 273ºC ), emite energía por medio de radiación (Aguirre, 2002), que es la tercera forma de transmisión de la energía y constituye la base de los sistemas de teledetección (Chuvieco, 2002). En teledetección, la principal fuente de iluminación es la radiación electromagnética proveniente del sol (Aguirre, 2002).

La naturaleza electromagnética de la radiación puede ser explicada a partir de dos modelos:

El modelo de onda (Huygens, Maxwell) asume que la radiación se produce en forma de ondas que resultan de la vibración de las partículas, y ésta vibración genera oscilaciones en los campos eléctrico y magnético en las inmediaciones de la partícula que se desplazan en forma de ondas por el espacio a la velocidad de la luz. Estas ondas se definen fundamentalmente por su longitud o distancia entre dos picos de onda (longitud de onda), y el número de ondas por segundo que pasan por un mismo punto (frecuencia). La relación entre la longitud de onda, le frecuencia y la velocidad de la luz está dada por la siguiente fórmula:

 $c=\lambda v$ 

donde *c* indica la velocidad de la luz  $(3x10^8 \text{ ms}^{-1})$ 

 $\lambda$  indica la longitud de onda en micrómetros (1 µm = 10<sup>-6</sup> metros)

v indica la frecuencia en Hertz (  $1 \text{ Hz} = 1 \text{ ciclo por segundo}$ )

El modelo de partícula (Planck, Einstein) asume que la energía viaja como un flujo de elementos discretos carentes de masa: los fotones, que transportan energía. La energía transportada por cada fotón depende de la longitud de onda.

#### $Q=hV$

donde Q es la energía radiante de un fotón (en julios)

*h* indica la constante de Planck  $(6.6 \times 10^{-34} \text{ J.s})$ 

indica la frecuencia

De las fórmulas anteriores se deduce que se puede definir cualquier tipo de energía en función de su longitud de onda o frecuencia (Chuvieco, 2002).

Los seres humanos captamos por medio del sentido de la vista una parte de esta energía electromagnética proveniente del sol en forma de luz (Aguirre, 2002), pero es solo una pequeña parte de una amplia gama (espectro) de otros tipos de energía. El

conjunto de todas las ondas y sus longitudes de onda se denomina espectro electromagnético (Zerda, 2004) y comprende desde las longitudes de onda más cortas, hasta las kilométricas (Chuvieco, 2002). Se divide en regiones. Cada región se conoce con un nombre según la longitud de onda que abarca; así, podemos mencionar de manera general la región de rayos gama, rayos X, ultravioleta, la región del visible, infrarrojo, microondas y radio (figura 4).

En Teledetección, las principales regiones del espectro electromagnético que se utilizan son el visible, el infrarrojo y las microondas (Zerda, 2004).

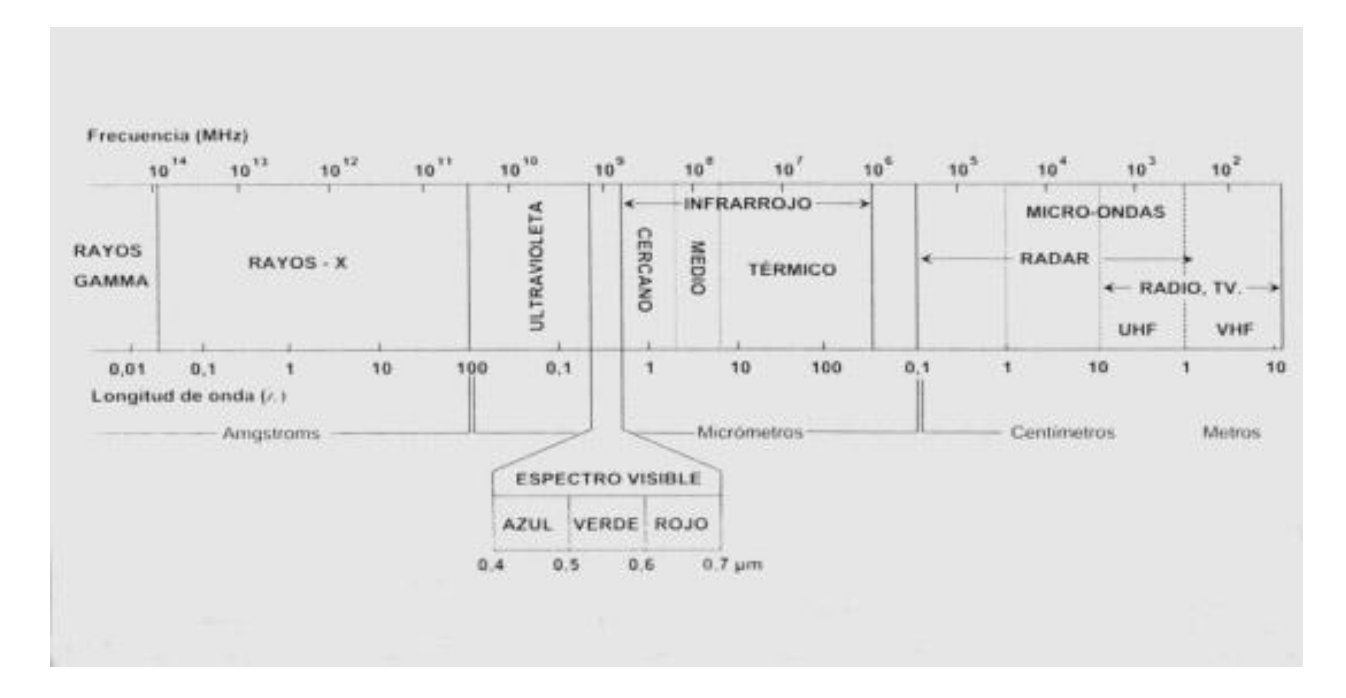

**Figura 4 Espectro Electromagnético (Chuvieco, 2002)**

#### <span id="page-27-0"></span>2.2.3.- Firmas espectrales

Como se mencionó anteriormente, cada uno de los objetos sobre la superficie terrestre reacciona de forma distinta a la radiación que reciben. Cada material, puede generar

cierta cantidad de radiación ya sea emitida o reflejada, en determinadas longitudes de onda dependiendo de la radiación recibida y del material del que se compone (Zerda, 2004). Esta respuesta se llama reflectividad y se define como la relación entre el flujo incidente y el reflejado por una superficie (Chuvieco, 2002). Esta respuesta es registrada por el sensor en las diferentes longitudes de onda o bandas que es capaz de distinguir, lo que permite analizarlas en conjunto y esto permite diferenciar un material de otro (Figura 5). Generalmente, este conjunto de respuestas por banda es representado por un gráfico que indica en el eje de las Y el porcentaje de reflectividad, y en el eje de las X la longitud de onda a que corresponde. La gráfica total del comportamiento de la reflectividad de un material a través de las diferentes longitudes onda se conoce como firma espectral.

Cada objeto posee una reflectividad propia (Zerda, 2004), y constituye una marca de identidad de los objetos. Resulta así fácil por ejemplo distinguir entre suelo y vegetación, e incluso entre diferentes tipos de suelo o diferentes tipos de vegetación.

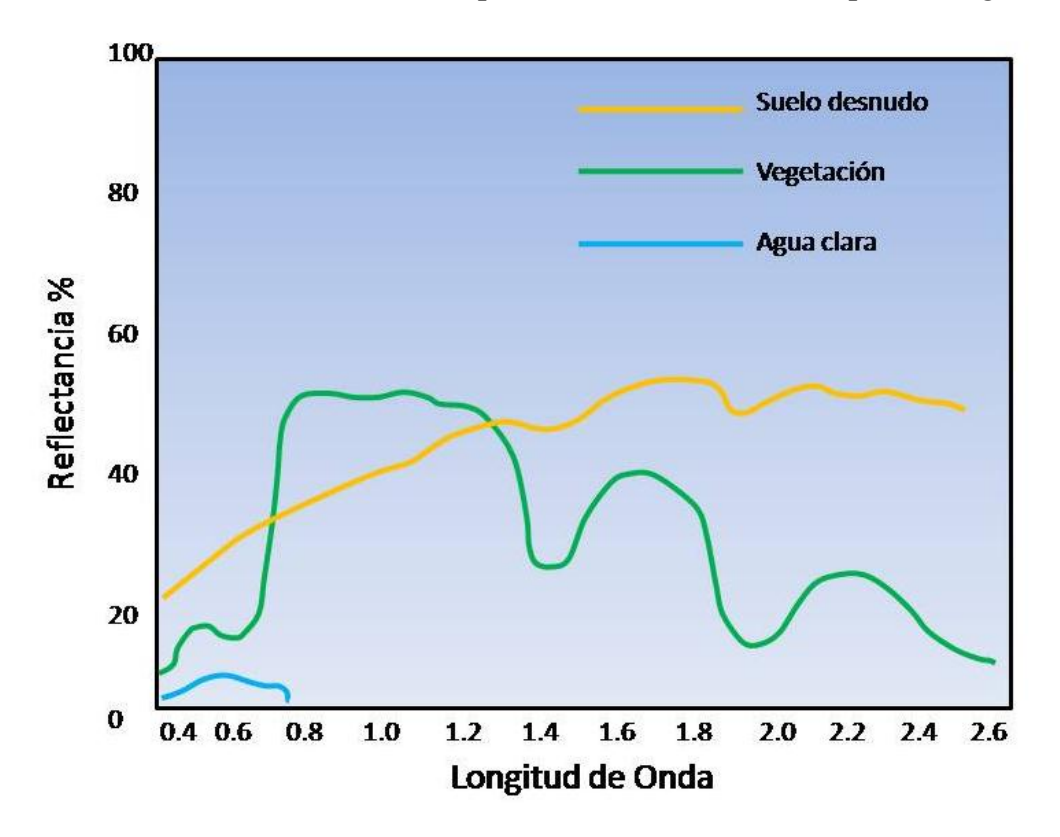

**Figura 5 Firmas espectrales de vegetación, agua clara y suelo desnudo**

### <span id="page-29-0"></span>2.3 El Proyecto Landsat

Es un proyecto de la *National Aeronautics and Space Administration* (NASA) diseñado a fines de la década de los años 60, e incluye a una familia de satélites artificiales cuyo objetivo principal está destinado a la observación de los recursos terrestres. El proyecto se denominó inicialmente ERTS, (*Earth Resource Technology Satellite*). El primer satélite de esta serie fue puesto en órbita el 23 de Julio de 1972 y contaba a bordo con el sensor *Multispectral Scanner System* (MSS), capaz de distinguir información en 4 bandas espectrales.

A partir del segundo lanzamiento, en enero de 1975, la familia de satélites fue rebautizada bajo el nombre de Landsat (*The Landsat Program*, 2010).

Unos años más tarde, el Landsat 3 incorporó en el sensor MSS, una banda adicional designada como *banda 8*, utilizada para la medición de la señal de radiación en la región del espectro electromagnético correspondiente al infrarrojo termal (*The Landsat Program*, 2010).

Landsat 4 y 5 contaron, además del MSS, con el sensor *Thematic Mapper* (TM). De estos, solo Landsat 5 continúa proporcionando información hasta la fecha pero solo con el sensor TM (*The Landsat Program*, 2010).

El 5 de octubre de 1993, la misión Landsat 6 falló tras el lanzamiento al no alcanzar la órbita requerida. En esta misión, se incorporaba el sensor *Enhanced Thematic Mapper* (ETM), con 2 bandas para el infrarrojo térmico y una pancromática (*The Landsat Program*, 2010).

En abril de 1999 se lanzó la misión Landsat 7, equipado con el sensor *Enhanced Thematic Mapper Plus* (ETM+), con 8 bandas (*The Landsat Program*, 2010).

Finalmente, el 11 de febrero de 2013 se lanzó la misión Landsat 8, equipado con 2 sensores: el *Operational Land Imager* (OLI), con 9 bandas espectrales, incluyendo una pancromática, y el sensor *Thermal Infrared Sensor* (TIRS) con 2 bandas espectrales (*The Landsat Program*, 2014).

En total, 8 han sido las misiones de esta familia de satélites y los datos recabados constituyen el registro más largo que se ha obtenido durante más de 40 años y ha sido de gran apoyo para una amplia gama de usuarios y trabajos relacionados con percepción remota.

Actualmente, en este programa participan la NASA como responsable del desarrollo y lanzamiento del satélite, y el Servicio Geológico de los Estados Unidos (USGS) que recoge, procesa y distribuye los datos, y se encarga de mantener el archivo (*The Landsat Program*, 2010).

# <span id="page-31-0"></span>2.4.- Conceptos sobre corrección de imágenes

Una imagen de satélite está sometida a una serie de interferencias que hacen que la información que quiere obtenerse aparezca perturbada por una serie de errores, y presenta anomalías respecto de la escena real (López-Caloca, 2009), por lo que se debe realizar un procesamiento que corrija tales errores, antes de iniciar con los trabajos formales con los datos de la imagen. Estos procesos se clasifican en:

a) Correcciones radiométricas para los errores introducidos por fallos en los sensores que generan pixeles incorrectos (*Protocolo sobre Pre-procesamiento de Imágenes Satelitales* IAFE-SIB, 2005).

b) Correcciones geométricas, para corregir distorsiones que se generan en la imagen global por alteraciones en el movimiento del satélite y el mecanismo de captación de los sensores (*Protocolo sobre Pre-procesamiento de Imágenes Satelitales* IAFE-SIB, 2005).

c) Correcciones atmosféricas, para la correcciones por interferencia de la atmósfera que alteran de forma sistemática los valores de los pixeles (*Protocolo sobre Preprocesamiento de Imágenes Satelitales* IAFE-SIB, 2005).

#### <span id="page-31-1"></span>2.4.1.- Corrección radiométrica

Se entienden como correcciones radiométricas a todas las operaciones que tienden a modificar los valores de los niveles digitales (ND) originales. La corrección radiométrica implica por una parte la restauración de líneas o píxeles perdidos, y por otra, la corrección del bandeado de la imagen. En algunos casos, las estaciones receptoras llevan a cabo algún tipo de corrección en el momento de recepción de la imagen (Zerda, 2004).

### <span id="page-32-0"></span>2.4.2.- Corrección geométrica

Es la aplicación de algoritmos de corrección, para remover la distorsión geométrica en las imágenes de satélite para tratar de ubicar cada píxel en su posición planimétrica correspondiente; ya que en ocasiones, una imagen de satélite posee errores introducidos ya sea por el mismo sistema de sensores en combinación con la rotación de la tierra, o por las características de la curvatura ó errores externos que tienen que ver con cuestiones de relieve, movimientos de la plataforma, etc. Para una correcta integración de la imagen con los sistemas de información geográfica para realizar operaciones de lectura de posiciones o toma de distancias, se corrige ésta en base a un sistema de referencia, por lo que es necesario contar con un mapa de apoyo u otra imagen que ya esté corregida, para la ubicación de puntos de control en la imagen a corregir de los cuales ya sabemos sus coordenadas. Dependiendo del nivel de corrección, se debe aplicar una transformación lineal de primer o segundo orden.

En el caso de una transformación lineal, el algoritmo produce que la posición de los pixeles se cambia, pero éstos mantienen sus valores de intensidad. Debido a que este método es de limitada precisión se usa sólo para correcciones geométricas simples. En un orden mayor, la imagen es remuestreada, y transformada a una imagen sobre una grilla igualmente espaciada, no distorsionada. La intensidad de los pixeles en la nueva malla debe ser determinada por interpolación, usando los pixeles vecinos en la imagen de la imagen distorsionada.

La verificación de la calidad de la transformación se realiza mediante el análisis del promedio del error medio cuadrático para todos los puntos de control (*Protocolo sobre Pre-procesamiento de Imágenes Satelitales* IAFE-SIB, 2005).

#### <span id="page-32-1"></span>2.4.3.- Corrección atmosférica

Es un procedimiento de aplicación de algoritmos a una imagen para la corrección de los valores digitales con el fin de suprimir el ruido en la información por efecto de las

condiciones de la atmosfera. Un método sencillo consiste en el Método de Chávez, que consiste en la corrección del histograma por sus valores mínimos. Supone que las masas de agua absorben gran parte de la radiación incidente, por lo que en caso de dar algún tipo de respuesta dentro de estas zonas, ésta se deberá con toda probabilidad a la influencia de la atmósfera. Por tanto, para corregir la imagen, bastaría con restar a todos los pixeles el nivel digital mínimo observado en una superficie de agua (Chávez, 1986).

### <span id="page-33-0"></span>2.5.- Conceptos sobre procesamiento de imágenes

#### <span id="page-33-1"></span>2.5.1.- Compuestos en color

Son combinaciones de las diferentes bandas de una imagen de satélite en los tres canales de un dispositivo visualizador como puede ser un monitor de computadora (Zerda, 2004).

Las bandas de las imágenes de satélite están formadas por x número de filas y Y número de renglones, formando un arreglo o rejilla compuesta por X\*Y celdas o pixeles. Cada una de estas celdas le corresponde un valor digital de acuerdo a la reflectancia de los objetos representados en la imagen. Generalmente es un valor de 0 a 255. Este rango de valores se representa con niveles de gris que van del negro al blanco.

Generalmente, las imágenes digitales convencionales utilizan un formato de almacenamiento binario donde se guarda información del color de cada píxel. Para formar un píxel a color en un computador, éste usa los valores almacenados en el archivo que contiene un valor determinado de 0 a 255 valores de gris, para cada uno de los colores rojo, verde y azul; y la combinación de estos valores en los respectivos canales rojo, verde y azul del monitor de una computadora produce un píxel de un color determinado.

Una imagen de trabajo del sensor ETM+ del Landsat 7, consta de 8 bandas y cada una de estas bandas puede verse como una imagen individual.

Es posible visualizar cada una de esas bandas por medio de una computadora y el software adecuado. Si se visualizan cada una de las bandas de forma individual, los rasgos en la imagen se notarán en niveles de gris. Los programas de software especializados permiten visualizar más de una banda a la vez. Así también, permiten asignar un canal específico para cada una de las bandas.

Dado lo anterior, para representar una imagen de satélite Landsat en su color real, puede utilizarse en los canales azul, verde y rojo, las bandas 1,2 y 3 que corresponden también al azul, verde y rojo de la región del visible del espectro electromagnético. El compuesto generado se conoce como compuesto RGB 321 (por las siglas en ingles Red, Green, Blue).

Pueden utilizarse una gran cantidad de combinación de bandas en cada uno de los canales mencionados. Esto se usa generalmente para resaltar determinados elementos de la imagen que se caracterizan por tener mayor reflectividad en una determinada banda. Por ejemplo, si se asigna la banda 4 de Landsat 7 (alta reflectividad por parte de la vegetación) al canal verde, la vegetación se verá mucho más claramente que si se utiliza la banda 2 del ejemplo anterior. De esta manera estaríamos generando un nuevo compuesto en falso color denominado RGB 341 (Daniel J Pérez, 2007).

#### <span id="page-34-0"></span>2.5.2.- Cocientes de bandas

Una de las formas de extraer información de un material de interés, es mediante los cocientes entre imágenes. Los cocientes entre bandas dividen los valores digitales en una banda, por el valor digital correspondiente en otra banda, para cada píxel, trazando los nuevos valores como una imagen. Los extremos negros y blancos de la escala de grises en la imagen resultante, representan los pixeles con una gran diferencia en la reflectividad entre las dos bandas espectrales. Los más oscuros son áreas donde el denominador de la razón es mayor que el numerador. Recíprocamente, el numerador es mayor que el denominador para los píxeles resultantes más luminosos. Donde el denominador y numerador son iguales, no hay diferencia entre las dos bandas. Por ejemplo, una imagen con vegetación mostrará máxima reflectancia en la Banda 4 del Landsat 7 correspondiente al infrarrojo cercano, y más baja en la Banda 3 del visible; así, la razón B4/B3 de una imagen con vegetación mostrará los espectros más luminosos en correlación con los cultivos (Daniel J Pérez, 2007).

#### <span id="page-35-0"></span>2.5.3.-- Clasificación de la imagen

Es un proceso que consiste en clasificar N individuos en un conjunto de K clases ó categorías. Estos N individuos están representados por los píxeles de la imagen.

La imagen multibanda se convierte en otra imagen, del mismo tamaño y características de las originales, con la importante diferencia de que el valor digital (ND) que define cada píxel no tiene relación con la radiancia detectada por el sensor, sino que se trata de una etiqueta que identifica la categoría asignada a ese píxel (Chuvieco, 2002).

Gabriel Yuras, escribe en sus apuntes de *Introducción a la Percepción Remota del Océano*, que la clasificación es un proceso que incluye tres pasos:

Definición digital de las categorías Distribución de los pixeles de la imagen en una de esas categorías Comprobación y verificación de los resultados

Para realizar la distribución de los pixeles de la imagen en la categoría que le corresponde, se recurre básicamente a 2 formas de trabajar, dependiendo del tipo de trabajo que se esté llevando a cabo. Una forma es aquella en que los resultados de la
clasificación dependen totalmente de las variables del algoritmo a utilizar, y se denomina clasificación no supervisada; y otra, en la que existe la intervención del usuario para la definición a priori de las clases y se conoce como clasificación supervisada, ya que se definen zonas de entrenamiento que están constituidas por zonas o grupos de píxeles que definen una clase espectral de cada clase o categoría.

## 2.5.4.- Índices de vegetación

Es un cociente de bandas que utiliza 2 bandas de satélite. En el caso del Landsat, utiliza las bandas 3 correspondiente al rojo del visible y la banda 4 del infrarrojo cercano, y da como resultado un valor que indica el estado de salud de la vegetación. Se basa en que la vegetación absorbe y refleja determinada cantidad de la radiación en ciertas bandas del espectro electromagnético.

Las hojas de las plantas absorben radiación solar para poder efectuar el proceso de la fotosíntesis; por otro lado, dispersan la radiación solar en las longitudes de onda del infrarrojo cercano.

Existen diversos índices. Uno de los más utilizados es el Índice Normalizado de Vegetación (NDVI) que es un cociente de la radiación reflejada sobre la radiación entrante en cada banda espectral individual.

La fórmula para el cálculo del NDVI es:

$$
NDVI = \frac{\rho_4 - \rho_3}{\rho_4 + \rho_3}
$$

**Figura 6 Fórmula para el cálculo del Índice Normalizado de Vegetación (NDVI)** 

Donde  $\rho$ 4 es la reflectancia de la banda 4 del infrarrojo cercano y  $\rho$ 3 la correspondiente a la banda 3 del rojo del visible.

El resultado es un valor entre -1 y 1. Cuanto mayor sea la diferencia entre ambas bandas, el resultado será cercano a 1 y mayor es el porcentaje de salud de la vegetación.

# CAPÍTULO 3. MATERIALES Y METODOLOGÍA

Este capítulo describe las principales características de los materiales de trabajo, así como la metodología utilizada para identificar y cuantificar en las imágenes de satélite utilizadas en el presente trabajo, las zonas afectadas por incendios en la zona de estudio.

La primera parte de la metodología consiste en el procedimiento de preparación de las imágenes de satélite ó pre procesamiento, para llevar a cabo las verificaciones necesarias que permitan identificar y corregir distorsiones importantes que afecten procesos posteriores, como la anomalía conocida como efecto GAP, presente en las imágenes de la serie Landsat 7 a partir del año 2003, a raíz de un problema con el sensor ETM+, así como la influencia atmosférica por medio de la aplicación de un método de corrección. Finalmente, se realiza el procesamiento, que consiste en la aplicación de una serie ordenada de técnicas para obtener imágenes de resultados parciales, que permiten llegar a la imagen final, que contiene los píxeles de vegetación quemada para poder cuantificarlos.

# 3.1.- Materiales de trabajo

Los materiales de trabajo son 3 imágenes de satélite de la serie Landsat 7, sensor ETM+, del año 2009, del Path-Row 20, 46, en formato Geotiff del servicio *USGS (Global Visualization Viewer),* cuyas fechas comprenden 3 momentos comprendidos dentro del periodo de quemas que abarcó oficialmente del 15 de Febrero al 31 de mayo de 2009 en el Estado de Yucatán. Las fechas de las imágenes son: 16 de febrero de 2009, 7 de mayo de 2009 y 24 de Junio de 2009. El cubrimiento geográfico de estas imágenes abarca una amplia zona del noreste del Estado de Yucatán, y la zona de trabajo queda incluida en su totalidad. Cada imagen consta de 9 archivos, uno para la información de cada banda del sensor ETM+. Para los archivos correspondientes a las bandas 1,2,3,4,5 y 7, las dimensiones de la imagen es de 8361 columnas x 7121 filas con una resolución de 30 m por pixel. Para las bandas del infrarrojo térmico 6.1 y 6.2, 4181 columnas x 3561 filas con una resolución de 60 m por pixel, y para la banda 8 del Pancromático, 16721 columnas x 14241 filas con una resolución de 15 m por pixel. Por último, el sistema de referencia de las imágenes es la proyección Universal Transversa de Mercator (UTM), Zona 16 Norte y Dátum WGS84.

Se utilizó también información vectorial en formato ESRI Shape, consistente en las coberturas de las principales vías de comunicación, y delimitación de las zonas urbanas del Estado de Yucatán en una Proyección UTM, zona 16 Norte, y referida al Dátum WGS 84. La fuente de obtención de la información vectorial es el Instituto Nacional de Estadística y Geografía (INEGI).

# 3.2.- Metodología

La metodología contempla una preparación ó pre-procesamiento, así como el procesamiento aplicado a las imágenes de satélite. En el caso de la preparación, ésta incluye la verificación del sistema de referencia de las imágenes de trabajo, remoción de efecto "gap" en las mismas y la aplicación de una corrección atmosférica.

La parte del procesamiento corresponde a efectuar las tareas para discriminar adecuadamente las zonas quemadas de otros materiales por medio de la elaboración de compuestos y cocientes de bandas, la aplicación de métodos de clasificación para la elaboración de clases de pixeles, y la extracción en una sola clase de los pixeles de vegetación quemada de cada imagen para cuantificar el área total afectada por medio del análisis del histograma.

#### 3.2.1.-Corrección Geométrica

Las imágenes digitales en formato ráster, usualmente contienen distorsiones geométricas significativas de tal forma que no pueden ser usadas como mapas. La fuente de estas distorsiones va desde variaciones en la altitud y velocidad de la plataforma del sensor, hasta factores tales como curvatura de la tierra, refracción atmosférica, relieve, etc. La intención de la corrección geométrica es compensar las distorsiones introducidas por esos factores de tal forma que la imagen corregida tenga la integridad geométrica de un mapa (Lillesand, Kiefer, 1994).

La información sobre el nivel de procesamiento denominado L1T, indicado en los metadatos de las imágenes obtenidas de la serie Landsat 7 (figura 7), indica que la imagen ya tiene una corrección en su sistema de referencia por medio de modelos de elevación, donde se verifica el sistema al cual está referida en cuanto a dátum y proyección (USGS, 2009), por lo que se puede verificar la georeferencia de la imagen con respecto a información adicional por medio de una sobre posición ráster-vector para comparar visualmente los rasgos de la imagen, con los elementos vectoriales.

En caso de existir alguna anomalía en la imagen, se deberá realizar la corrección geométrica que puede abordarse de acuerdo a dos procedimientos. El primero denominado corrección orbital, con el que se pretende modelar aquellas fuentes de error geométrico conocidas, a partir de aplicar transformaciones inversas a las que realiza el sensor en el momento de la adquisición. El segundo enfoque, resulta más empírico, se trata de evaluar el error geométrico de la imagen a partir de una serie de

puntos con coordenadas conocidas, que se denominan puntos de control (Chuvieco, 2002).

GROUP = PROJECTION\_PARAMETERS REFERENCE\_DATUM = "WGS84" REFERENCE ELLIPSOID = "WGS84" GRID CELL SIZE PAN = 15.000 GRID CELL SIZE THM = 60.000 GRID CELL SIZE REF = 30.000 ORIENTATION = "NUP" RESAMPLING\_OPTION = "CC" SCAN GAP\_INTERPOLATION = 2 MAP\_PROJECTION = "UTM" END\_GROUP = PROJECTION\_PARAMETERS GROUP = UTM\_PARAMETERS ZONE\_NUMBER = 16 END\_GROUP = UTM\_PARAMETERS

3.2.2.- Corrección del efecto de "gap" en imágenes de satélite Landsat El "gap" es una anomalía en las imágenes del sensor ETM+ que se aprecia como franjas de color negro en los extremos de las imágenes (figura 8). Esto debido a que el 31 de mayo de 2003, el Landsat 7 experimentó un fallo en uno de sus componentes llamado SLC (*scan line correction*), lo que ocasionó que éste deje de funcionar. El SLC se encargaba de remover el efecto del movimiento en "zigzag" del campo de visión del satélite producido por la combinación de los movimientos conocidos como *along track* y *acoss track*. Sin el funcionamiento del SLC, las imágenes captadas por el Landsat ETM+ presentan patrones de trazos en zigzag a través del recorrido del satélite.

Si bien es cierto que la información que no ha sido captada por el sensor no se puede recuperar, se puede todavía conseguir alrededor el 80% de los datos captados por el

**Figura 7 Grupo de los parámetros del sistema de referencia de la imagen en los metadatos de la misma** 

sensor. Una manera de corregir este problema es por medio del SSAI, *NASA's Goddard Space Flight Center*, que ha creado un algoritmo llamado *ETM+ Gap Filling Software*, el cual permite corregir este tipo de vacíos de información y seguir manteniendo la calidad radiométrica y geométrica *(Landsat 7 Science Data Users Handbook, 2010*).

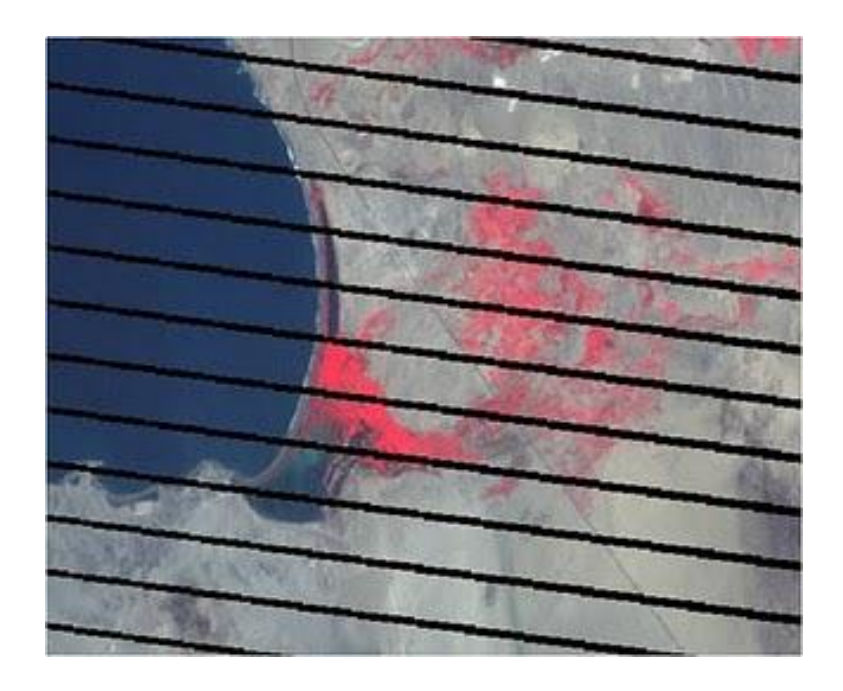

**Figura 8 Ejemplo del efecto "gap" en las imágenes del sensor ETM+**

Para efectuar la corrección, debe contarse con una escena alterna sin estas franjas, generalmente sin mucho cambio en las coberturas, libre de nubes y del mismo cubrimiento que la que se requiere corregir.

#### 3.2.3.-Recortes de sub-ventanas de acuerdo a la zona de estudio

El recorte de las imágenes corregidas se realiza en base a la zona de estudio, de la cual se conocen las características o coordenadas de los límites extremos.

La zona de estudio se determinó observando las imágenes del mes de junio donde la temporada de quemas ya había concluido y se apreciaba una configuración muy diferente de la cobertura vegetal si se comparaba con las imágenes de febrero

La técnica para efectuar un recorte es introducir en el programa de software adecuado los valores de las coordenadas locales, geográficas ó UTM correspondientes a los límites Norte, Sur, Este y Oeste de la zona de estudio. El programa de software genera con esto una sub-ventana con límites extremos correspondientes a los valores introducidos.

#### 3.2.4.- Corrección Radiométrica

Las correcciones radiométricas buscan mejorar la precisión de las medidas de radiancia y reflectancia obtenidas a partir de los ND (valor digital) de la imagen de un sistema de sensores remotos. Si bien se puede afirmar que la información está contenida en los ND originales, la cantidad de radiancia medida por un sistema dado sobre un determinado objeto, es influenciado por factores tales como cambios en la iluminación de la escena, condiciones atmosféricas, etc. (Lillesand, Kiefer, 1994), por lo que conviene considerar que el valor ND es sólo de modo relativo. En otras palabras, la relación numérica está circunscrita a cada banda de la imagen, pero no es útil para comparar bandas entre sí, ya que un mayor ND entre dos bandas no indica necesariamente mayor reflectividad, ni en imágenes de distintas fechas o sensores (Chuvieco, 2002).

El objetivo general de las correcciones atmosféricas es convertir los valores ND obtenidos por un sensor remoto a valores de radiancia (medida de la cantidad de energía que llega al satélite) y reflectancia en superficie, (relación entre la energía reflejada y la incidente) que consiste en la magnitud física de interés.

La conversión de los ND almacenados en una imagen original a variables físicas es un paso previo que resulta de gran utilidad en múltiples fases de la interpretación de imágenes, ya que permite trabajar con variables físicas de significado estándar, comparables en un mismo sensor a lo lardo del tiempo, entre distintos sensores (Chuvieco, 2002).

Para llevar a cabo la corrección radiométrica se requiere en primer lugar llevar los valores de valores digitales (ND) a magnitudes físicas de Radiancia como medida de la cantidad de energía que llega al satélite.

Para ello, se emplea la fórmula:

$$
L\lambda = \left(\frac{Lmax\lambda - Lmin\lambda}{QCALmax - QCALmin}\right)(ND - QCALmin) + Lmin\lambda
$$

**Figura 9 Fórmula para el cálculo de la Radiancia** 

Donde:

Lmin es la radiancia mínima, Lmax es la radiancia máxima, QCALmin es el mínimo ND posible (0 ó 1), QCALmax es el máximo ND posible (255)

El resultado del cálculo de la radiancia, es una imagen con valores de tipo *float* de la cantidad de energía por cantidad de superficie que es medida por el sensor.

Para el cálculo de la reflectancia, se toman varias consideraciones que no vienen en los metadatos de las imágenes como los valores de irradiancia media para una banda específica (ESUN) y la distancia Tierra-Sol (d).

Existe una tabla proporcionada por el *Landsat Science Data Users Handbook* con valores a utilizar para el cálculo de la reflectancia (Tabla 1).

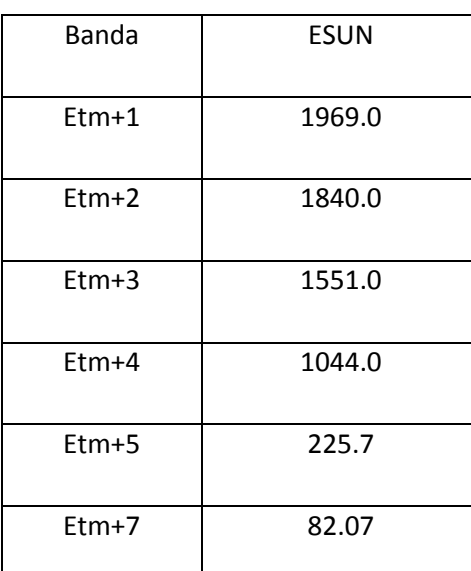

**Tabla 1.- Valores de ESUN para cada banda del sensor ETM+ (Landsat Science Data Users Handbook, 2009)** 

La distancia Tierra - Sol es aproximadamente 149 millones de kilómetros y se conoce como 1 unidad Astronómica (AU), que se calcula en base al día juliano de acuerdo a la siguiente fórmula:

$$
d = 1 + 0.01672 * sin\left(\frac{2 * \pi * (J - 93.5)}{365}\right)
$$

**Figura 10 Fórmula para el cálculo de la distancia Tierra - Sol** 

Donde J es el día Juliano

La fórmula para el cálculo de reflectancia es:

$$
\rho = \frac{L\lambda\pi d2}{ESUNACOS\theta}
$$

**Figura 11 Fórmula para el cálculo de la Reflectancia** 

Donde:

ρ es la reflectancia

 $L\lambda$  es la radiancia

#### d2 distancia tierra sol

 $\theta$  es el ángulo solar tomado como 90-angulo de elevación solar

ESUN es el valor de irradiancia media para una banda específica reportado en la tabla 1

#### 3.2.5.-Correccíón Atmosférica

Se debe determinar si las imágenes requieren corrección atmosférica para minimizar en lo posible el efecto del ruido de las condiciones atmosféricas al momento de la toma de la imagen. Un método sencillo es por medio del *Método de Chávez*, que consiste en la corrección del histograma por sus valores mínimos, y supone que las masas de agua absorben gran parte de la radiación incidente, por lo que en caso de dar algún tipo de respuesta dentro de estas zonas, ésta se deberá con toda probabilidad a la influencia de la atmósfera. Por tanto, para corregir la imagen, bastaría con restar a todos los pixeles el nivel digital mínimo observado en una superficie de agua (Chávez, 1986).

Se debe identificar la presencia de cuerpos de agua y leer banda por banda los valores de los pixeles en las áreas mencionadas, anotar el valor que más se repita para la zona en cuestión. Para ello, elaborar una tabla para anotar las observaciones encontradas. Si existe más de un cuerpo de agua, tomar la lectura para cada uno. En caso de encontrar respuesta ND en las bandas 4,5 y 7 donde ésta debería ser mínima, debe ser el valor que se debe tomar para realizar la corrección.

Se puede emplear un método simple de resta del valor mínimo del histograma observado en los cuerpos de agua. Para ello se puede realizar una operación de resta. Se debe usar una calculadora de imágenes según el software usado y emplear la fórmula:

Banda N – Valor a corregir

Donde *N* es el número de banda: 1,2,3,4,5 y 7 y *Valor a corregir* es el valor de corrección determinado para cada imagen.

#### 3.2.6.-Comparación de imágenes en color natural

La comparación visual de las imágenes en color natural (compuesto de bandas RGB 321) permite familiarizarse con la zona de trabajo e identificar las características generales de las coberturas o materiales predominantes en la misma, así como diferencias importantes en la cobertura de vegetación entre imágenes de diferentes fechas. En el caso del fuego, éste provoca la total desaparición de la vegetación quedando la superficie cubierta por cenizas que van de negras a blancas en función de la menor o mayor severidad del incendio (Cuadernos de Investigación Geográfica, 2006). Para la identificación de las zonas quemadas, se identifican zonas de color gris claro y textura diferente al material vegetación que existía en la imagen inicial.

Esta primera familiarización sirve de preámbulo para considerar los principales criterios que se utilizan para interpretar visualmente una imagen (Chuvieco, 2002).

## 3.2.7.- Comportamiento espectral de los materiales

El carácter multi-espectral de las imágenes espaciales resulta básico para su interpretación. La posibilidad de observar un fenómeno en diversas bandas del espectro amplía notablemente nuestra capacidad de reconocerlo (Chuvieco, 2002).

La detección de áreas afectadas por incendios, se logra a partir de las diferencias que presentan las firmas espectrales de la vegetación quemada en contraste con la no quemada. Dichas diferencias responden principalmente a la disminución de la capacidad fotosintética de la vegetación (visible), el cambio en su estructura (infrarrojo cercano), la pérdida del contenido hídrico (infrarrojo medio), o incluso en la proporción de cenizas y carbón acumulados en superficie (visible e infrarrojo medio). Tales variaciones se manifiestan mediante un leve aumento de la energía reflejada en el espectro visible, una caída notable en la región del infrarrojo cercano y un comportamiento más variable en la porción del infrarrojo medio (Bella, Posse, Beget, Fischer, Mari y Veron, 2008).

En cualquier caso, puede resultar interesante hacer un pequeño ejercicio de caracterización espectral de distintas cubiertas a partir del análisis visual (Chuvieco, 2002). El ejercicio propuesto, que se adapta de uno similar ideado por Short (1982) (citado por Chuvieco, 2002), pretende observar información a partir de los tonos de gris que se observe en las distintas bandas espectrales para distintos materiales. De tal forma, se observa el comportamiento espectral de los materiales de interés identificados en la escena (Lillsand y Kiefer, 1994).

#### 3.2.8.-Compuestos de Bandas

Teniendo como base el comportamiento espectral de los materiales de interés identificados en la escena, los compuestos de bandas o de falso color se pueden basar en el criterio definido y el orden que se considere más oportuno (Chuvieco, 2002), esto con el fin de determinar una combinación de bandas tal que el material principal a destacar, se pueda identificar plenamente respecto de los otros materiales de interés.

Así para el caso de diferenciar la vegetación sana de la vegetación quemada, utilizar un compuesto de color que contenga en diferente canal, la información de las bandas donde se tenga alta respuesta de ambos materiales según la firma espectral.

## 3.2.9- Cocientes de Bandas

Los cocientes de bandas se emplean para mejorar la discriminación entre dos cubiertas con comportamiento reflectivo muy distinto en esas dos bandas (Chuvieco, 2002); se calculan usando la banda que más refleja un determinado material, dividida entre la que más absorbe también ese mismo material, dando como resultado una imagen con valores digitales altos de los pixeles del material a resaltar. De acuerdo a la regla general definida, se deben identificar los cocientes de bandas necesarios para cada uno de los materiales de interés.

En una calculadora de imágenes, la fórmula para el cálculo del cociente de bandas dividirá los valores digitales de ambas imágenes de las bandas. Para la correcta aplicación de un cociente de bandas, no puede haber cero en el denominador; es decir, la imagen de la banda que está en el denominador no puede tener pixeles con valor 0, porque el cálculo arrojaría un resultado erróneo (división entre cero), por lo que antes de efectuar los cálculos, se debe verificar que el valor mínimo de cada imagen no sea cero; en caso contrario, se debe efectuar una nueva operación de *Reclass* (reclasificación) de todas las imágenes para reclasificar el valor de cero a uno.

## 3.2.10.- Compuestos de Cocientes

Con los resultados de los cocientes de bandas de las imágenes de febrero, mayo y junio, se realizan 3 compuestos de cocientes de bandas (uno para cada mes), asignando el cociente correspondiente a las zonas quemadas al cañón rojo, el cociente de zonas de vegetación sana al cañón verde, y el cociente de las zonas de desmonte al cañón azul.

## 3.2.11.- Clasificación de la imagen

Se realiza una clasificación no supervisada de las imágenes de los compuestos de cocientes obtenidas en el paso anterior. Uno de los métodos de clasificación no supervisada más extendidos es ISODATA, ya que el algoritmo de *Cluster* ubica en forma más real el número de clases, seleccionado por el usuario. De igual forma, los pixeles son asignados a la localización de c*luster* más cercana. Después de que los pixeles son asignados, una nueva localización del centro es computada, y se repite iterativamente hasta que no se produzcan cambios significativos en la salida. Es un algoritmo adecuado para delimitar los grupos de valores homogéneos en la imagen (Chuvieco, 2002).

Verificar que el algoritmo detecte y respete de manera adecuada los pixeles que visualmente se habían identificado en los compuestos de cocientes y comparar los resultados de la clasificación con las imágenes con los resultados de los cocientes de bandas. Es una forma posible de saber en qué c*luster* se encuentra el material de interés, en este caso las zonas quemadas, las zonas de vegetación sana y los desmontes.

En el caso de que la clasificación no supervisada pueda presentar algunas zonas en las que no se separe de forma adecuada los materiales, se deberá recurrir a la clasificación supervisada.

#### 3.2.12.- Clasificación Supervisada

Cuando la clasificación no supervisada no ofrece resultados satisfactorios o son de difícil interpretación se deberá realizar una clasificación supervisada. Para ello, se determinará el número de clases según el número de materiales de interés.

Se digitalizan zonas de entrenamiento para cada uno de los materiales de interés identificándolos en la imagen y utilizando principalmente los compuestos RGB 432 y RGB 457, así como el compuesto de cocientes anteriormente obtenido.

Las zonas de entrenamiento a incluir en la clasificación tienen que tener como mínimo*10 x m* pixeles, donde m es el número de clases a incluir (Jensen, 1996; citado por Chuvieco). Es decir, si se tiene 6 clases, las zonas de entrenamiento tienen que ser de 60 pixeles mínimo por cada clase de material.

Tener especial cuidado en la selección de pixeles cuando al digitalizar las zonas de entrenamiento, para evitar una sobre posición de firmas, ya que existe posibilidad de digitalizar un polígono para un determinado material y queden incluidos pixeles de otro tipo de material. El software tomaría también esos pixeles como válidos pero en realidad pertenecen a otra clase.

Salvar estas zonas de entrenamiento como un archivo vector que será utilizado para generar el archivo de firmas.

Los archivos de firmas deben ser examinados para conocer las gráficas de firmas de las zonas de entrenamiento creadas. Se debe analizar estas gráficas, ya que estas indican la correcta separación de un material de otro. Si las gráficas presentan traslapes, ó si los rangos mínimo y máximo son muy amplios, se deberá digitalizar de nuevo la zona de entrenamiento.

Realizar una clasificación supervisada eligiendo del grupo de clasificadores al de Máxima Similitud con parámetros de igual probabilidad para cada clase. Es el más complejo y el que demanda mayor volumen de cálculo, sin embargo, es el más empleado en teledetección, por su robustez y por ajustarse a la disposición original de los datos (Chuvieco, 2002).

# 3.2.13.- Reclasificación de pixeles

La clasificación no supervisada, muestra una imagen clasificada en sus pixeles con valores enteros del 1 al 16. Estos pixeles representan 16 tipos de material encontrados por el algoritmo.

Los resultados de la clasificación no supervisada requieren ser reclasificados debido a que puede haber un mismo material de interés en uno o más grupos (*cluster*), con el fin de asignar correctamente las clases por medio de una etiqueta y valor que los identifique.

Para poder aislar cada uno de estos materiales en su clase correspondiente, observando los compuestos de cocientes y los compuestos generados anteriormente, generar una tabla con los materiales predominantes y que son de interés para el trabajo, y asignar arbitrariamente un valor (tabla 2).

| Clase                | Nuevo valor |
|----------------------|-------------|
| Vegetación quemada   |             |
| Vegetación sana      | 2           |
| Desmontes            | ζ           |
| Nubes o rasgo urbano |             |
| Vegetación escasa    | 5           |
| Información no útil  |             |

**Tabla 2.- Clases detectadas en la clasificación No supervisada y nuevos valores asignados** 

Verificar cada uno de los 16 *cluster* de la clasificación original y en base a la observación de a qué lugar de la imagen corresponden, con el apoyo de los compuestos y los cocientes, asignar la nueva clave del material.

En los *cluster* de la clasificación no supervisada original, se puede encontrar información que no es útil para el trabajo. Asignarle también un valor que corresponde a una clase de información que no es útil, por ejemplo, para las franjas de bandeado o la zona sin información en la parte superior de la imagen y las sombras de las nubes.

Una vez asignada la clave, se llena una tabla con los valores correspondientes y se efectúa la reclasificación con el programa de software correspondiente.

## 3.2.14.- Generación de imagen booleana

Se genera con la nueva clasificación de las imágenes, una imagen booleana por cada mes que tenga solamente la clase de vegetación quemada representada con sus pixeles en valor 1, y el resto de las clases, asignarles el valor 0.

Para esto, se realiza una reclasificación de las clases asignando el valor de 1 a la clase de vegetación quemada y 0 para todas las demás.

## 3.2.15.- Suma de clases

Con una calculadora de imágenes, se realiza una suma de las imágenes booleanas de los meses de febrero, mayo y junio, con el fin de obtener una sola imagen booleana que contenga el total de pixeles de vegetación quemada.

La fórmula empleada es:

*Suma = imagen 1 + imagen 2 + imagen 3* 

# 3.2.16.- Cálculo del Índice de Vegetación Normalizado

Calcular el Índice de Vegetación Normalizado (figura 6) para la imagen del mes de febrero para saber el estado de la vegetación antes de los incendios. Se analiza el histograma de la imagen resultante, para conocer los valores del rango obtenido.

Debido a que el bandeado de la imagen produjo en la imagen resultante del NDVI unas franjas blancas, grises y negras, que quedan con valor 1, 0 y -1 respectivamente, así como también la zona superior de la imagen que no es ciertamente un material que tenga que intervenir en el cálculo, porque es un área sin datos fuera del límite de la imagen de trabajo y tiene también un valor de 0, al analizar el histograma de frecuencias de la imagen del NDVI de febrero, se deberá verificar que los datos de -1 y 1 se encuentran en los extremos del histograma. Anotar solamente los valores que no tengan frecuencia 0, excluyendo los correspondientes al 1 y al -1.

3.2.17.- Obtención del NDVI de la vegetación que fue afectada por incendio

El Índice de Vegetación de Diferencia Normalizada (NDVI) es un indicador del contenido de clorofila en la hoja, variable más directamente relacionada con este índice (Chuvieco, 2002) como resultado del proceso de fotosíntesis en las mismas, lo que permite tener una estimación del contenido de agua en la planta en virtud de que una planta verde vigorosa tienen una gran reflectancia de la energía solar para el componente infrarrojo cercano del espectro (0.78-0.89µm), debido a que las paredes de las células de las hojas están llenas de agua. El NDVI está relacionado con diversas variables fisiológicas como la actividad fotosintética, y el estudio de su evolución temporal permite realizar un seguimiento del estado de humedad de la vegetación. Un decrecimiento en las curvas puede relacionarse con un incremento en el estrés hídrico y por tanto con un aumento en el peligro de incendio.

Para determinar el rango del NDVI de las zonas que fueron afectadas y tener datos, se multiplica la imagen booleana final con la imagen del NDVI del mes de febrero..

# CAPÍTULO 4. RESULTADOS Y DISCUSIÓN

En este capítulo se presentan los resultados del procedimiento realizado para la detección de zonas de vegetación quemada y estimación de la superficie afectada por incendios en la zona de estudio, por medio de las imágenes obtenidas en cada parte del proceso; desde la preparación de insumos y pre-procesamiento, hasta el procesamiento de las imágenes mediante la aplicación de técnicas para la generación y análisis de compuestos de color, cocientes de bandas, compuestos de cocientes, clasificación no supervisada y supervisada, reclasificación de imágenes y cálculo del índice de vegetación.

# 4.1.- Resultados de la preparación de insumos

Comprende los resultados de la validación de la calidad de las imágenes que fueron obtenidas del servicio USGS, por medio de un proceso de corrección geométrica, atmosférica y radiométrica, para obtener los valores de reflectancia necesarios para el análisis posterior, remoción del efecto "gap", así como la extracción de sub-ventanas de acuerdo a la zona de estudio.

## 4.1.1.-Corrección Geométrica

Se verificó el sistema de referencia de las imágenes indicado en los metadatos y se realizó una sobre posición ráster-vector de las mismas con los archivos vectoriales en formato digital generados por el INEGI con la misma proyección y dátum. Se tomó como referencia las carreteras, y se midió la distancia entre el vector y el píxel que lo representa. Se obtuvo distancias de 1 pixel máximo y no se requirió realizar corrección geométrica.

# 4.1.2.- Corrección del efecto "gap"

Se realizó la corrección del efecto "gap" por la anomalía del sensor ETM+ en las bandas de 3 imágenes (correspondientes al mes de febrero, mayo y junio) mediante el algoritmo *Gap Filling Software* y una imagen auxiliar del año 2003, correspondiente a la misma escena de la imagen de trabajo a corregir (*path-row* 20, 46 ). En la figura 12, se presenta los recortes de las tres imágenes en la parte superior; y en la parte inferior, las mismas imágenes después de la corrección.

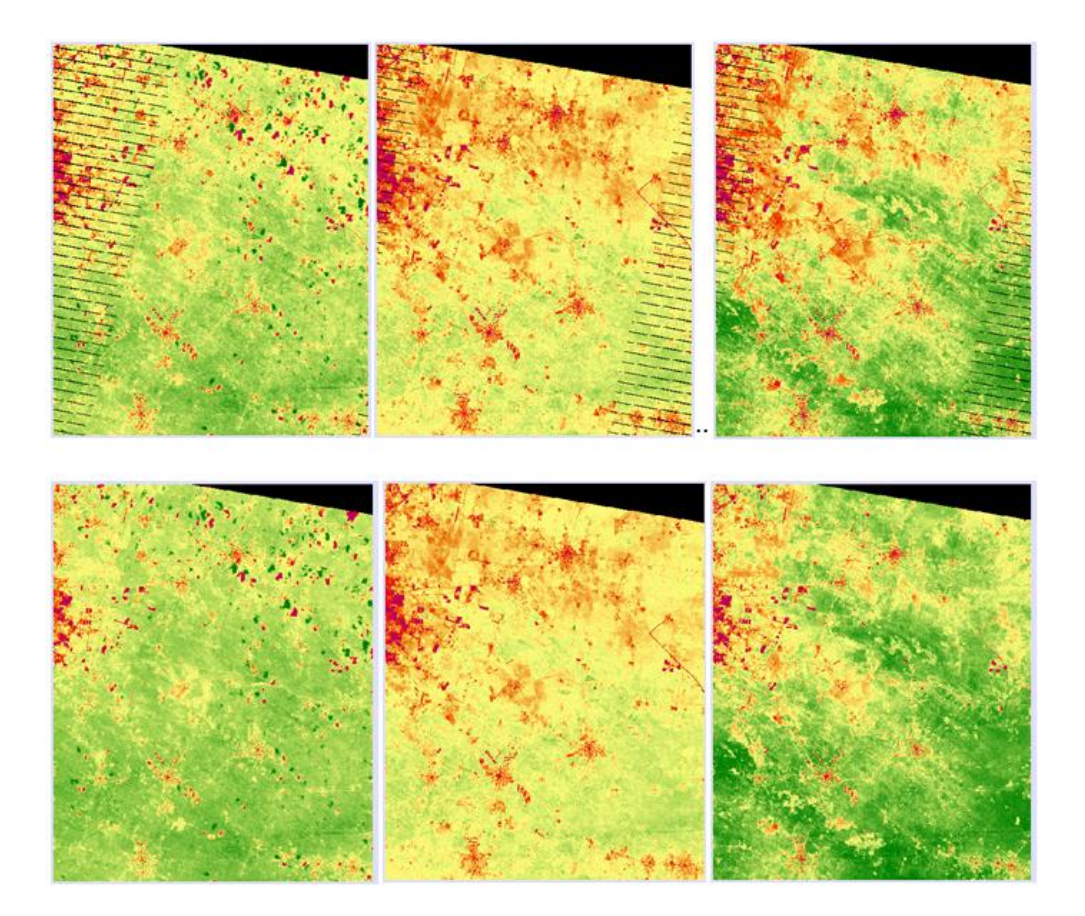

**Figura 12 Comparación de las imágenes antes de la corrección (arriba) y después de la corrección (abajo)**

## 4.1.3.-Correccíón Atmosférica

La corrección atmosférica se determinó mediante al *Método de Chávez*. Se identificaron 3 zonas con presencia de agua en las imágenes. La primera es un lugar en la periferia de la Ciudad de Mérida, conocido como el *Aquaparque*, el cual es una laguna artificial. La segunda, es una entrada de agua de mar al oriente de la península que se conoce como *Estero Celestún*; y la tercera, es el agua del mar del *Golfo de México,* frente a la costa norte de la Península de Yucatán. El *Aquaparque* por ser una laguna artificial que tuvo su origen a partir de un banco de material, es un tipo de agua que contiene elementos disueltos en la superficie que reflejan de manera distinta a un cuerpo de agua natural, por lo que se descartó para la corrección.

Para los dos cuerpos de agua restantes, se encontró respuesta espectral en las bandas 1 azul y 2 verde, principalmente, y algo de respuesta en la banda 3 roja. Pero se encontró también respuesta espectral en las bandas 4,5 y 7, donde ésta debería ser mínima, pero existe, y es una cantidad uniforme a lo largo de estas bandas y este fue el valor que se tomó para realizar la corrección (figura 13).

Para realizar la operación de resta, se empleó la fórmula:

#### Banda *N* – *Valor a corregir*

Donde N es el número de banda: 1,2,3,4,5 y 7

Y *Valor a corregir* es el valor de corrección determinado para cada imagen.

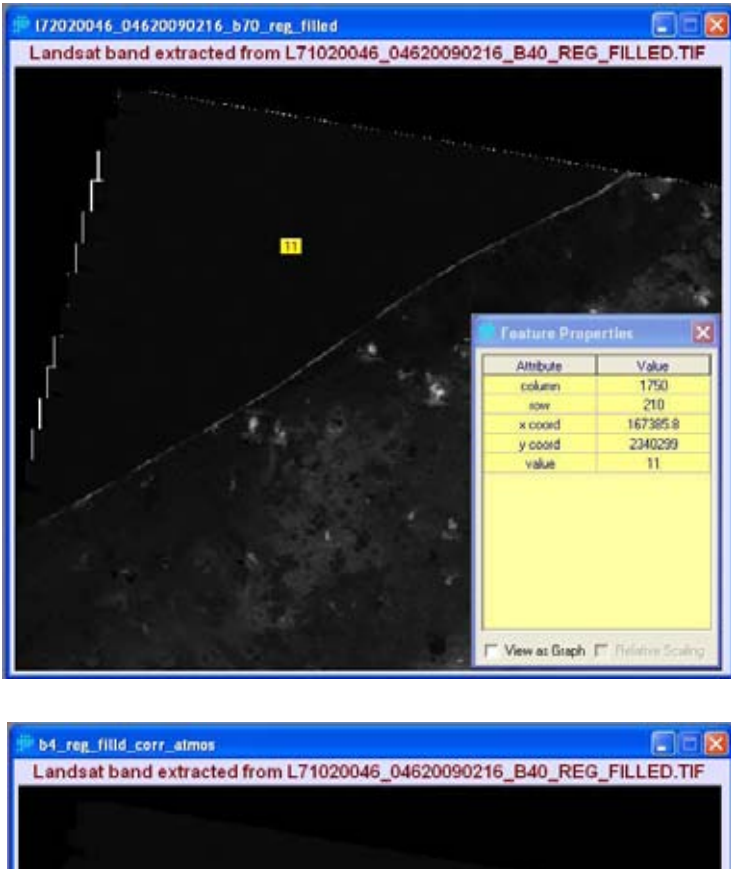

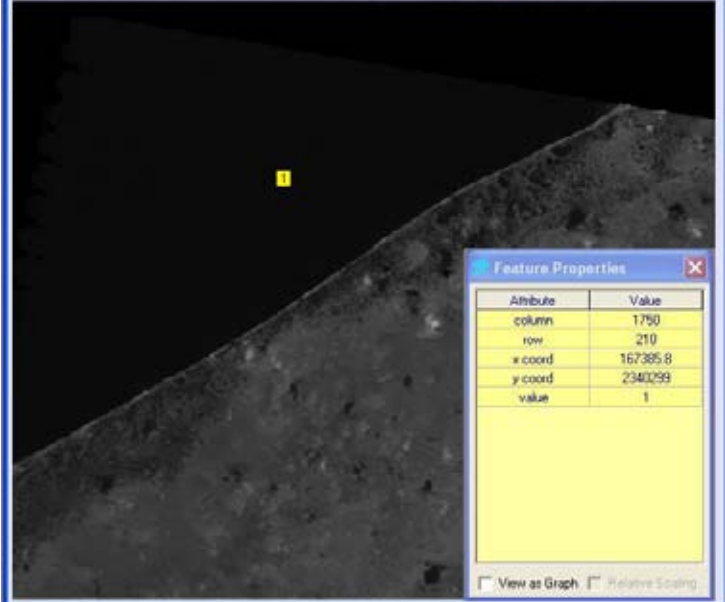

**Figura 13 Muestra el valor de un pixel en la banda 4, antes y después de la corrección atmosférica por el Método de Chávez** 

4.1.4.-Recortes de sub-ventanas de acuerdo a la zona de estudio

Se abarcó la mayor cobertura del municipio de Mérida y alrededores donde se apreciaban zonas presumiblemente afectadas por grandes incendios, por lo que se determinó una ventana delimitada por las coordenadas:

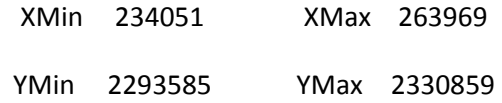

Cubriendo un área aproximada de 30 Km x 37 Km (figura 14).

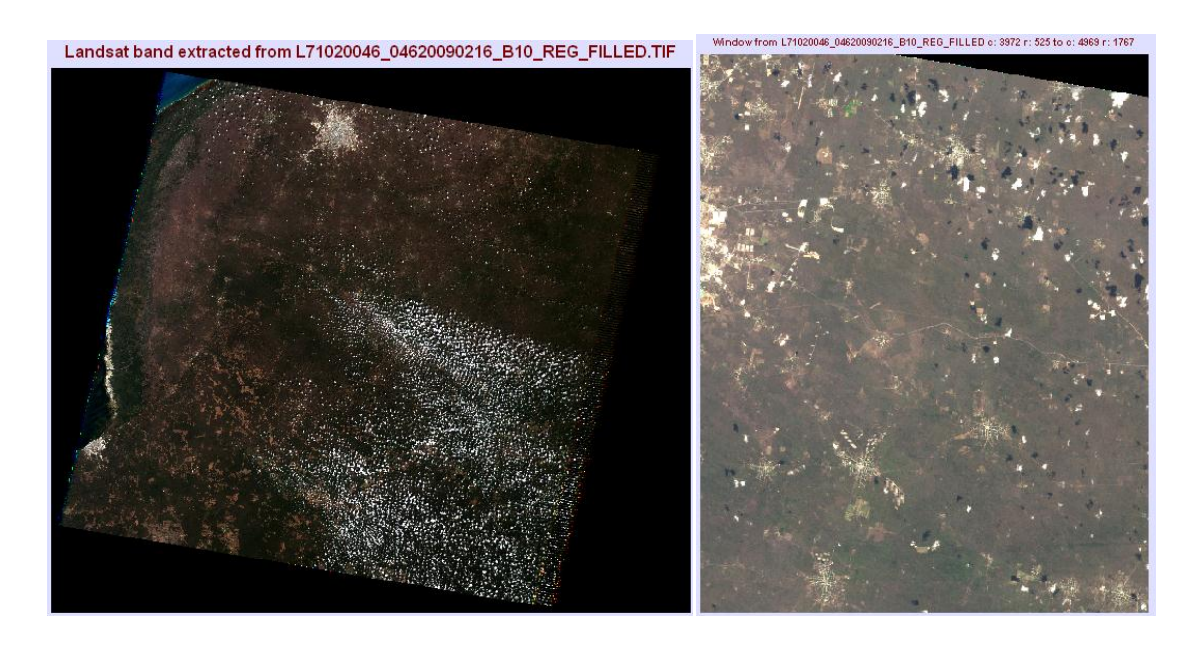

**Figura 14 Muestra el resultado de extraer una ventana en base a las coordenadas de la zona de estudio, a partir de la imagen original.** 

## 4.1.5.- Corrección radiométrica

Se elaboró a través del módulo *ModelMaker* del software *Erdas Imagine*, los modelos correspondientes para el cálculo de la radiancia *L,* así como los modelos para el cálculo de la reflectancia  $\rho$  de cada una de las bandas de cada imagen mediante las fórmulas descritas en el capítulo 3 (figuras 9 y 11).

Con el modelo para el cálculo de la radiancia se procesó los valores digitales (ND) de las 6 bandas de cada imagen, y se obtuvo 6 imágenes de salida (una por cada banda) en valores de tipo *float*, cuyos valores corresponden a la radiancia en unidades de energía irradiada por cantidad de superficie.

Para el cálculo de la reflectancia, se procesaron las imágenes de las 6 bandas en valores de radiancia calculadas con el modelo anterior, y se obtuvieron las imágenes de 6 bandas de salida en valores de reflectancia sin unidades en valores que van de 0 a 1.

# 4.2.- Resultados de la realización de compuestos de bandas.

#### 4.2.1.-Comparación de imágenes en color natural

Se realizó una composición RGB 321 ó color natural (figura 15) con las imágenes del mes de febrero y mayo para ubicar diferencias importantes en la cobertura de vegetación en el periodo de tiempo transcurrido entre la toma de las imágenes. Se identificó en la segunda imagen, varias zonas de color gris y de textura diferente a la vegetación original que existía en la primera imagen del mes de febrero, anterior al periodo de quemas.

Se identificó también formas regulares caracterizadas por ausencia de vegetación, que son desmontes realizados por maquinaria para cultivo o ganadería. Se identificó por último zonas de forma natural, existentes dentro de la cobertura de vegetación sana, pero con respuesta más débil en vegetación. Estas son zonas de vegetación escasa ó probablemente casi seca.

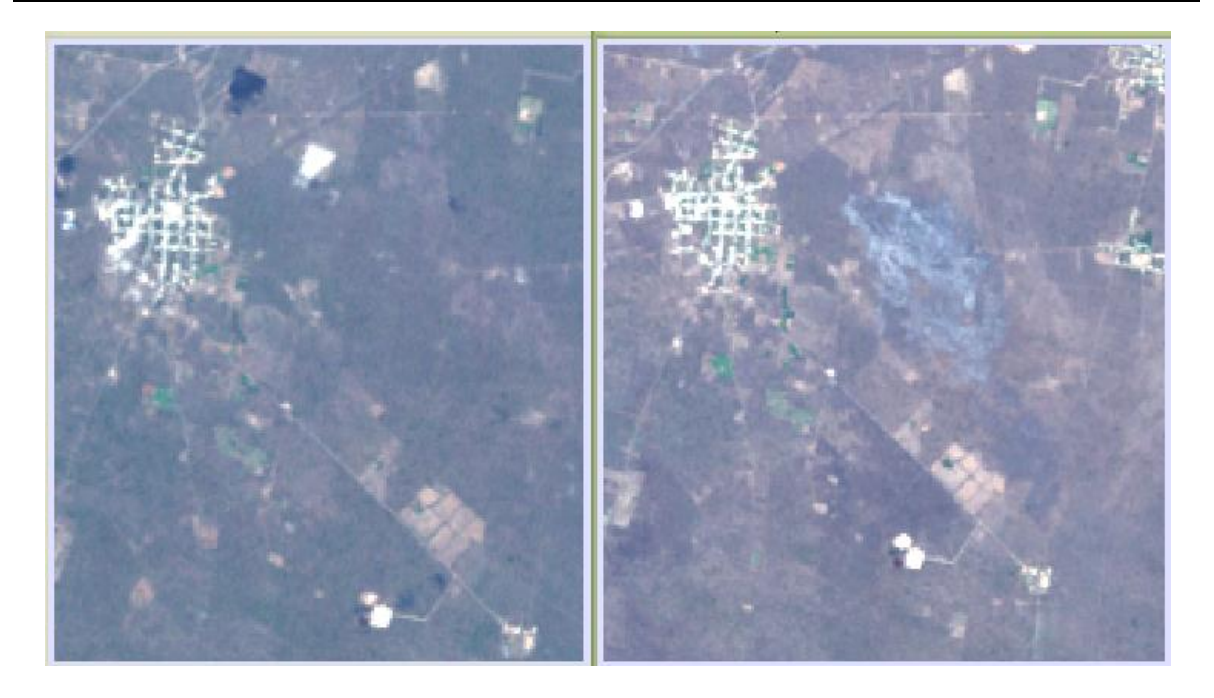

**Figura 15 Comparación de compuestos de color RGB 321 de imágenes Landsat de febrero 2009 (izquierda) y mayo 2009 (derecha)**

Se determinó el comportamiento espectral de los materiales de interés, mediante la lectura de valores digitales de grupos de pixeles tomados de zonas compuestas de uno u otro material (Tabla 3).

Al analizar banda por banda la respuesta espectral de estos materiales en la zona de estudio (figura 16), se encontró que la vegetación quemada tiene una respuesta espectral similar a las zonas de desmonte, pero posee la característica particular de que en la banda 4, su valor de reflectancia es muy bajo (absorbe) con respecto al material de desmonte, por lo que esta banda permite diferenciar de forma adecuada estos 2 materiales.

Capítulo 4 Resultados y Discusión

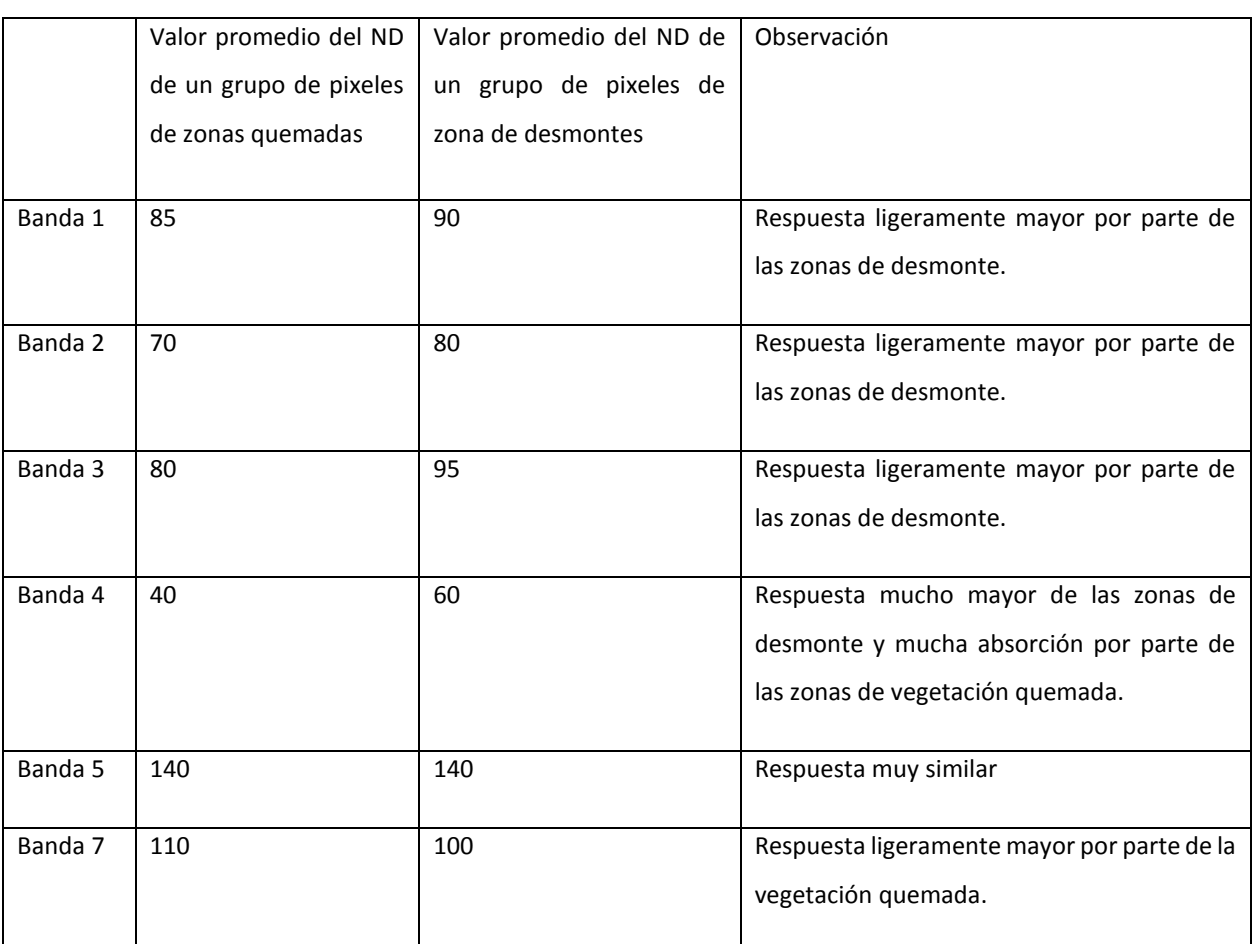

**Tabla 3.- Comparación del valor digital de grupos de pixeles de diferentes materiales** 

Con la tabla anterior, se verificó que para el caso de la vegetación quemada, la máxima respuesta está en la banda 5 y 7 y la mínima en la banda 4. Y para el caso de las zonas de desmonte, la mayor respuesta está en la banda 5 y la mínima en la banda 4 y banda 2.

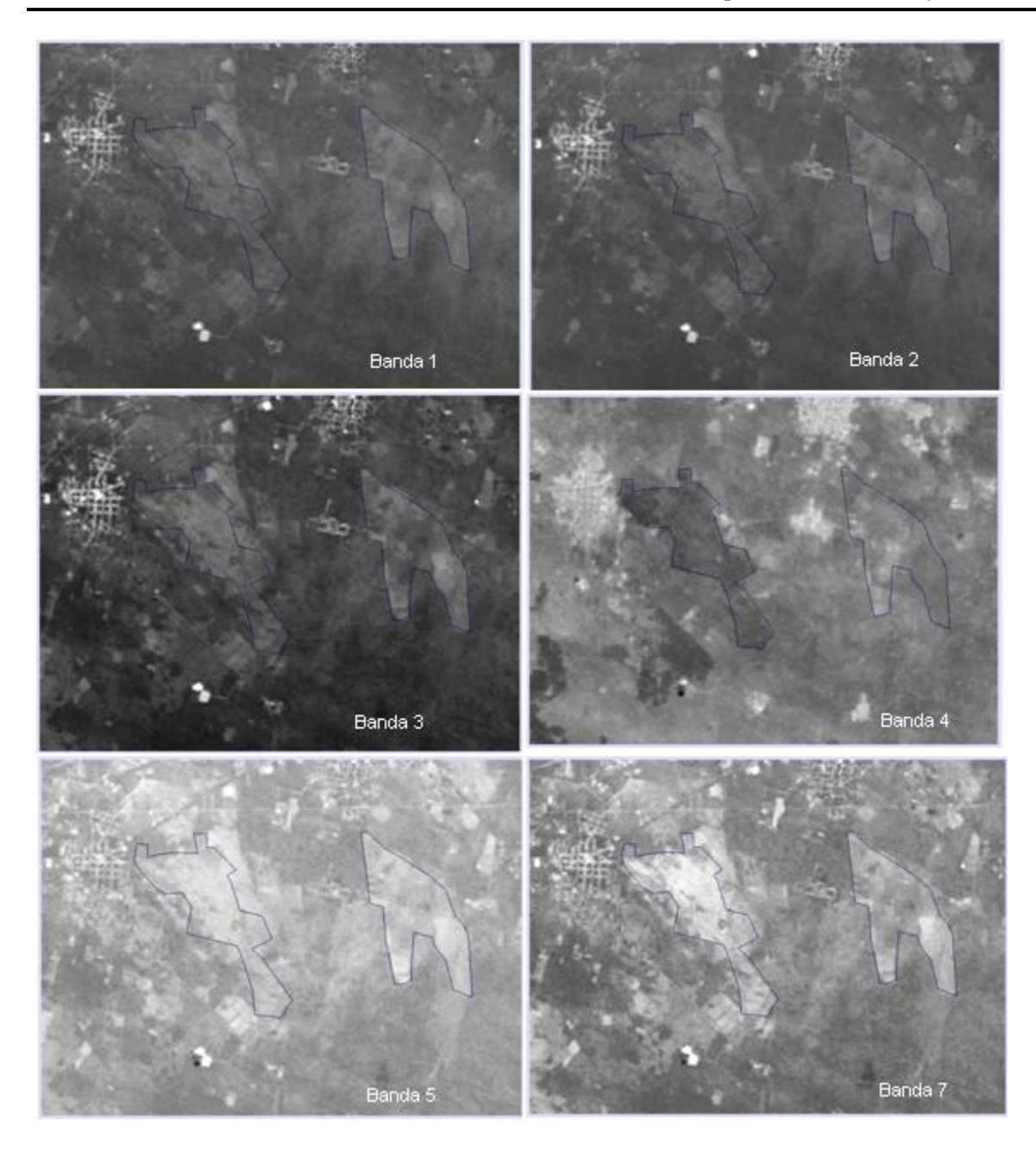

**Figura 16 Comparación banda por banda de una zona de vegetación quemada y una zona de desmonte en la imagen de junio. Se aprecia la absorción en la banda 4 para las zonas quemadas**

Una vez que se determinó que la banda 4 contiene una respuesta de absorción para este tipo de material y que las bandas 5 y 7 contienen la mayor respuesta, se determinó la siguiente regla general (Tabla 4).

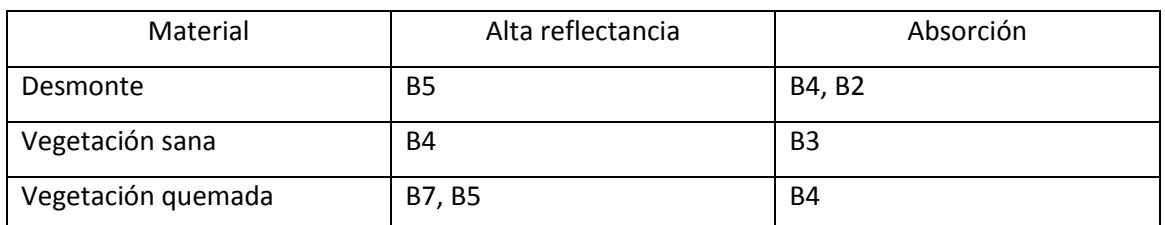

**Tabla 4.- Regla general definida de reflectancia y absorción para los materiales de interés**

## 4.2.2.-Compuestos de Bandas

En base a la tabla anterior, se determinó que una combinación de bandas sumamente útil es asociar la banda 4 al canal rojo, banda 5 al canal verde y banda 7 al canal azul. Ya que cada uno de los materiales de interés tiene su máxima respuesta en bandas diferentes; es decir, se emplearía un compuesto de falso color RGB 457 que daría como resultado poder observar los 3 materiales en distinto color. Con este compuesto la vegetación se observaría en color rojo, las zonas de desmonte en color verde, y las zonas incendiadas en azul.

Al utilizar la banda 4 en el canal rojo, la banda 5 en el canal verde y la banda 7 en el canal azul, tendremos que la vegetación se distingue perfectamente en tonos rojos, al añadir en los canales verde y azul las bandas 5 y 7 respectivamente, las manchas oscuras de la banda 4 de vegetación quemada que tienen mínima aportación en el canal rojo se verán en tonos azules porque estas manchas tienen su mayor respuesta en la Banda 7, y siguiendo el mismo principio, las partes de desmonte se verán en tonos verdes. Por lo tanto, la combinación de bandas adecuada para distinguir las zonas incendiadas de vegetación y zonas de desmonte es RGB 457 (Figura 17).

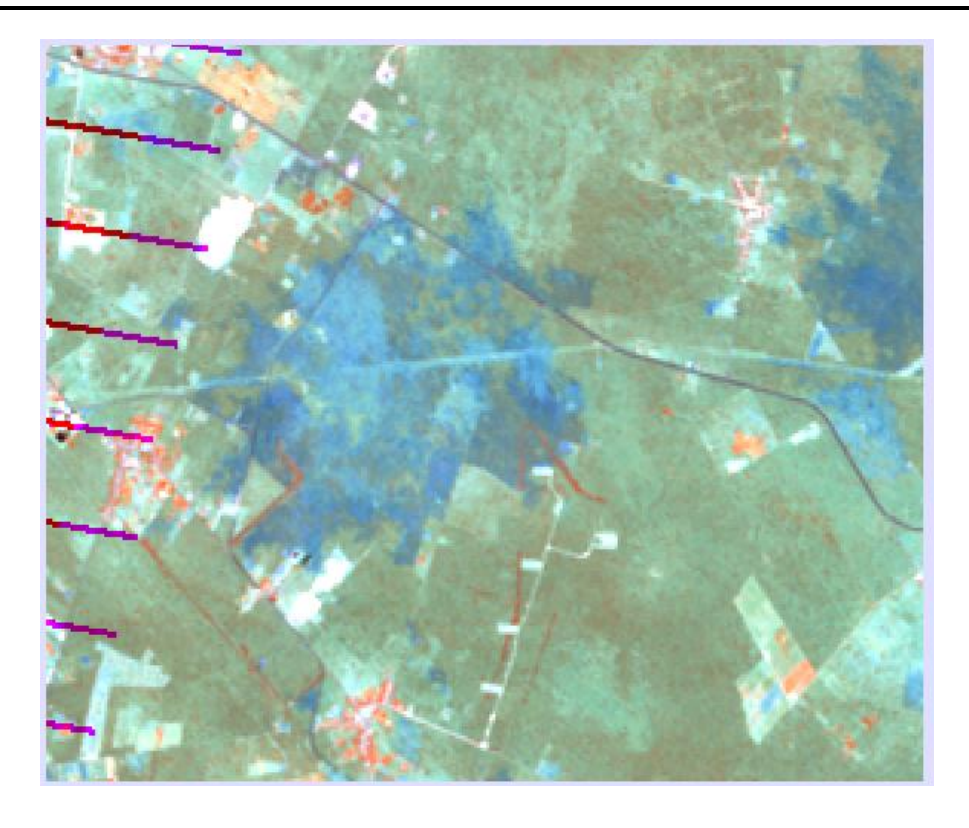

**Figura 17 Compuesto RGB 457 que muestra las zonas quemadas en azul, las zonas de desmonte en tonos cian ó verde claro y vegetación sana en rojo. Las zonas donde hay una mezcla de zonas con un rojo de débil respuesta, mezclada con verde, son zonas de vegetación escasa. Las partes blancas corresponden a edificaciones**

Esta combinación de falso color resultó muy útil pero se detectaron algunas zonas de pixeles color cian que aún no se podían diferenciar totalmente debido a que en las bandas 5 y 7 la respuesta para zonas quemadas y zonas de desmonte es muy similar. Al haber valores semejantes en el verde y azul, el resultado son pixeles color cian.

La solución a este problema fue la utilización de cocientes de bandas.

4.3- Resultados de la aplicación de cocientes y compuestos de cocientes

## 4.3.1.- Cocientes de Bandas

De acuerdo a la tabla definida (Tabla 4), se realizaron tres cocientes de bandas para cada uno de los materiales de interés: vegetación sana, B4/B3 (figura 18); vegetación quemada B7/B4 (figura 19) y desmontes B5/B2 (figura 20).

Antes, se efectuó una nueva operación de *reclass* (reclasificación) de todas las imágenes para reclasificar el valor de cero a uno para que el resultado de la división no sea error.

La figura 18 muestra el resultado de los cocientes de bandas b4/b3 para resaltar las zonas de vegetación sana.

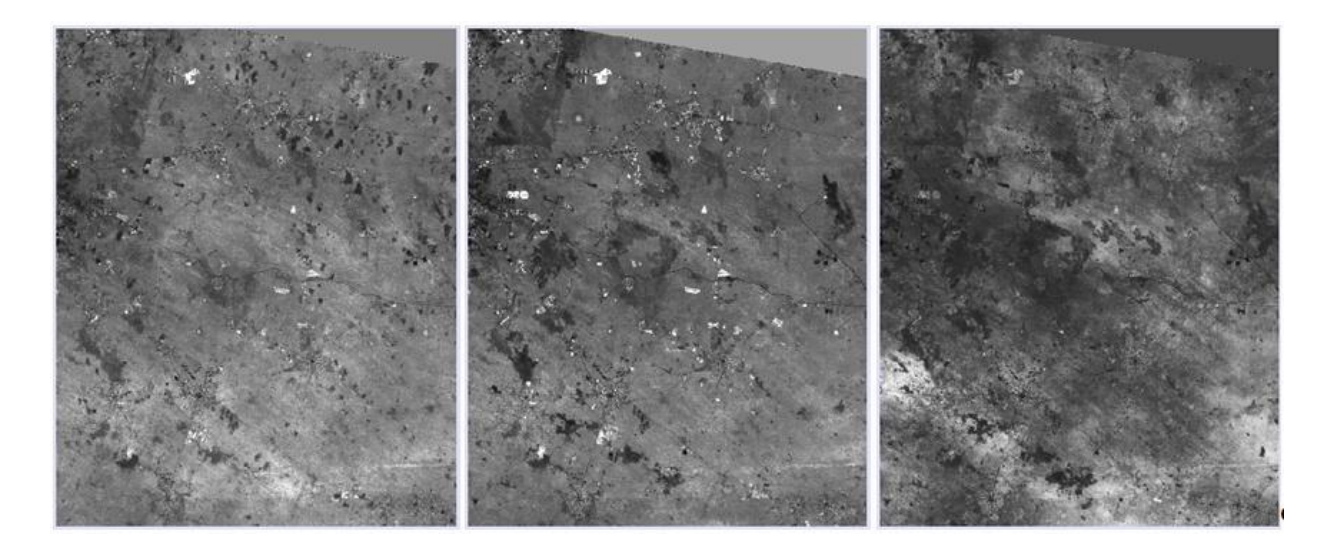

**Figura 18 Resultados de los cocientes de bandas para resaltar vegetación sana b4/b3 en las imágenes del mes de febrero (izq.), mayo (centro) y junio (der.)**

La figura 19 izquierda muestra el resultado de los cocientes de bandas b7/b4 para resaltar en tonos claros las zonas quemadas, las cuales se aprecian de forma nítida.

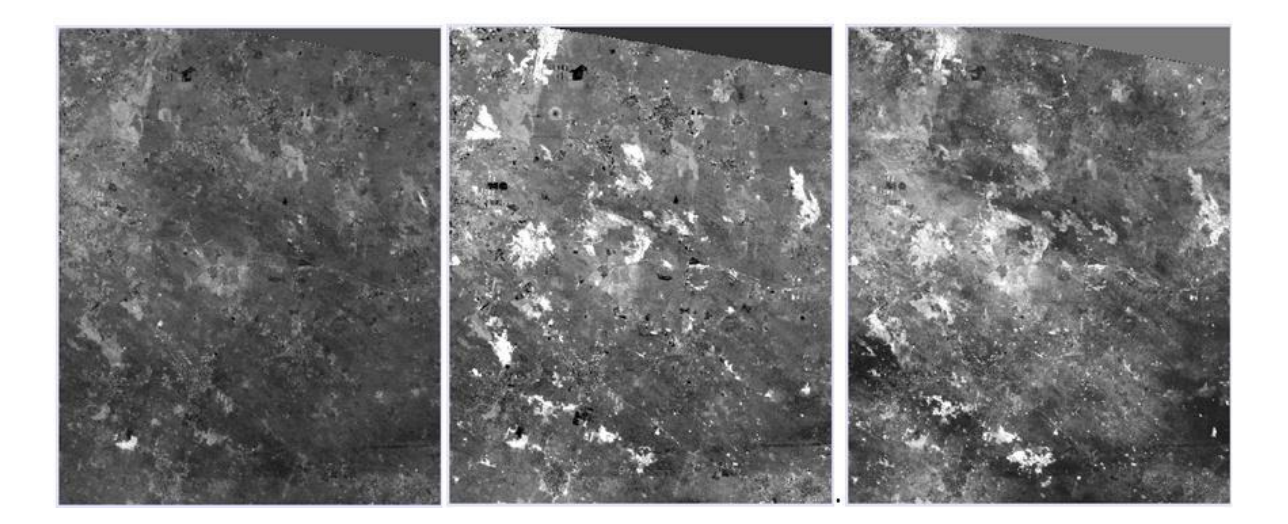

**Figura 19 Resultados de los cocientes de bandas para resaltar vegetación quemada b7/b4 en las imágenes del mes de febrero (izq.), mayo (centro) y junio (der.)**

La figura 20 muestra el resultado de los cocientes de bandas b5/b2 para resaltar desmontes.

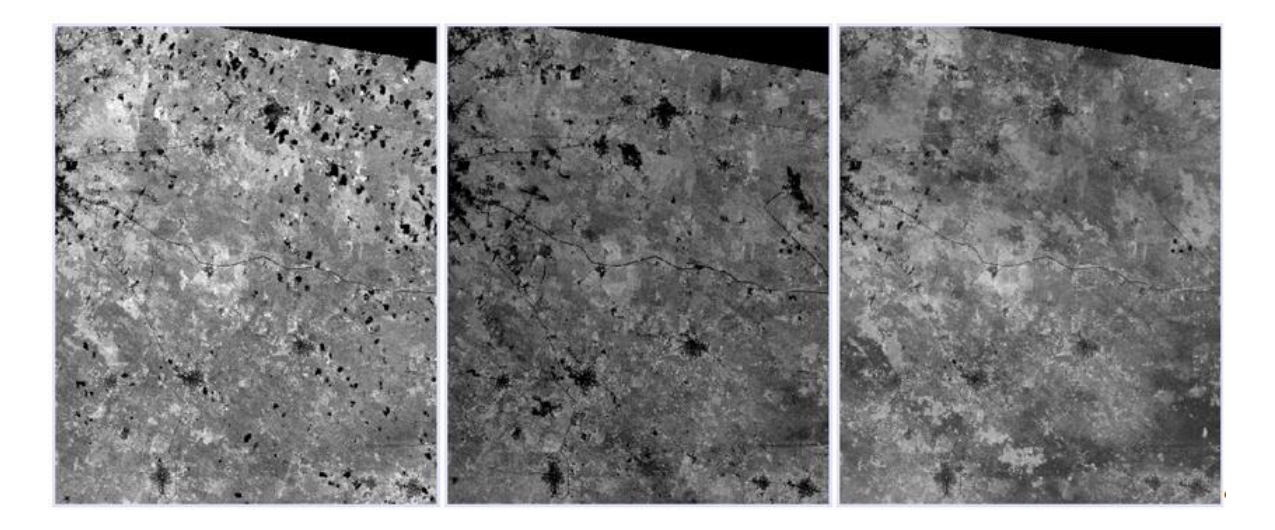

**Figura 20 Resultados del cociente de bandas para resaltar los desmontes b5/b2 en las imágenes del mes de febrero (izq.), mayo (centro) y junio (der.)**

## 4.3.2.- Compuestos de Cocientes

Con los resultados de los cocientes de bandas de las imágenes de febrero, mayo y junio, se realizó 3 compuestos de cocientes de bandas. Se realizaron asignando el cociente b7/b4 (correspondiente a las zonas quemadas) al cañón rojo. El cociente b4/b3 de zonas de vegetación sana se asignó al cañón verde, y el cociente b5/b2 de las zonas de desmonte se asignó al cañón azul. Las figuras 21,22 y 23 muestran los resultados de los 3 compuestos de cocientes, uno para cada imagen de trabajo.

En el compuesto de cocientes del mes de febrero, (Figura 21) la vegetación quemada se aprecia en tonos magenta muy intensos. Se pueden apreciar 2 de estos casos: el primero situado en el extremo derecho del cuadrante NE de la imagen, y otro al centro del cuadrante SW de la imagen. Estos serían los incendios más recientes al inicio de la temporada. El resto de los rasgos en tonos magenta normal son las zonas de desmonte, y los tonos magenta oscuro o púrpura serían las zonas de vegetación escasa, la vegetación sana en tonos verde muy claro, las zonas de edificación urbana y edificaciones en tonos rojo muy oscuro y algunas en magenta claro. Por último, los caminos y carreteras en tonos rojos muy oscuros y tonos púrpura.

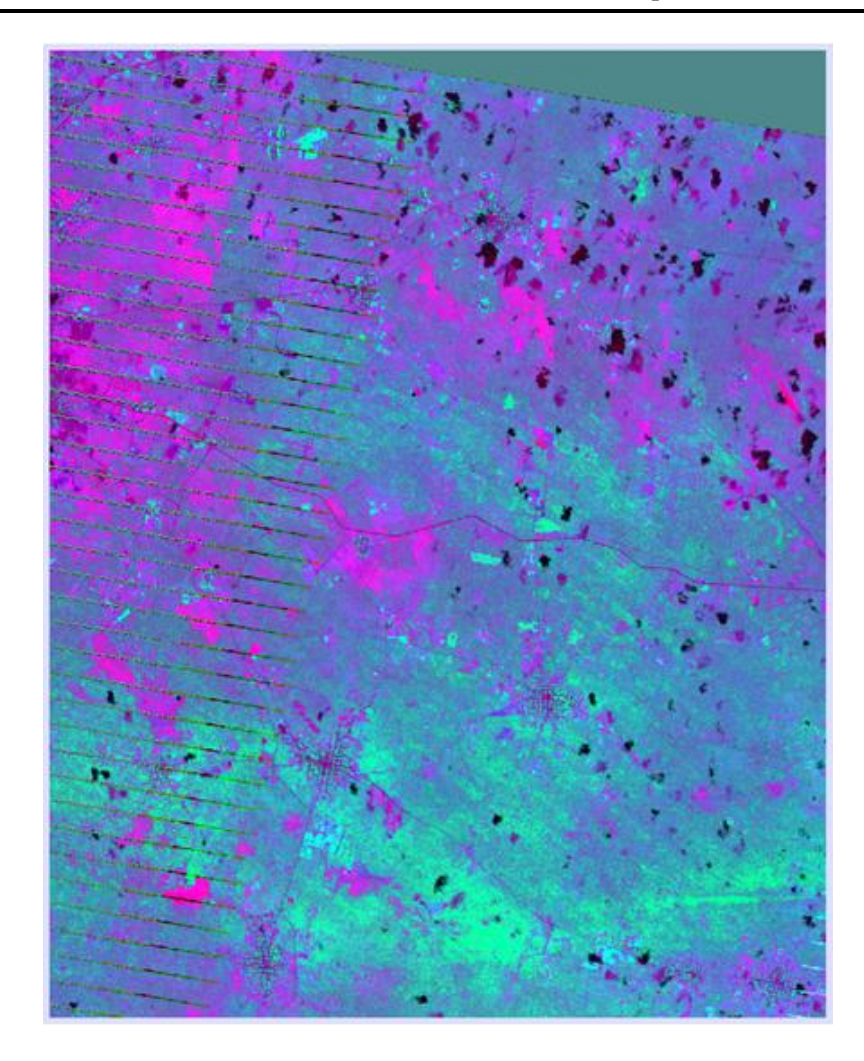

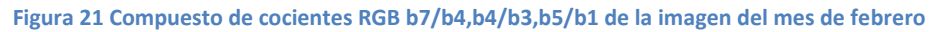

La figura 22 muestra el cambio drástico en la vegetación después de transcurridos 90 días aproximadamente tras iniciar la temporada de quemas. En el compuesto de cocientes de mayo se puede apreciar la vegetación quemada en tonos magenta-rojizos muy brillantes. De nuevo la intensidad del tono corresponde a los incendios más recientes. Lo que se pudo apreciar es que a medida que transcurren los días después del incendio, el tono rojo brillante comienza a oscurecerse, como lo muestra la zona roja brillante atribuida a un incendio en el extremo derecho de la Figura 16. La zona roja más brillante se ha desplazado hacia el NW (Dirección del viento predominante) y la parte que se había incendiado primero, mostrada en la imagen anterior, aparece en un tono menos brillante. Las zonas de desmonte en tonos magenta oscuro y vegetación escasa en tonos azul. La vegetación sana en tonos verdes, zonas de edificación urbana en tonos rojo muy oscuro y caminos y carreteras en tonos rojos muy oscuros y tonos púrpura.

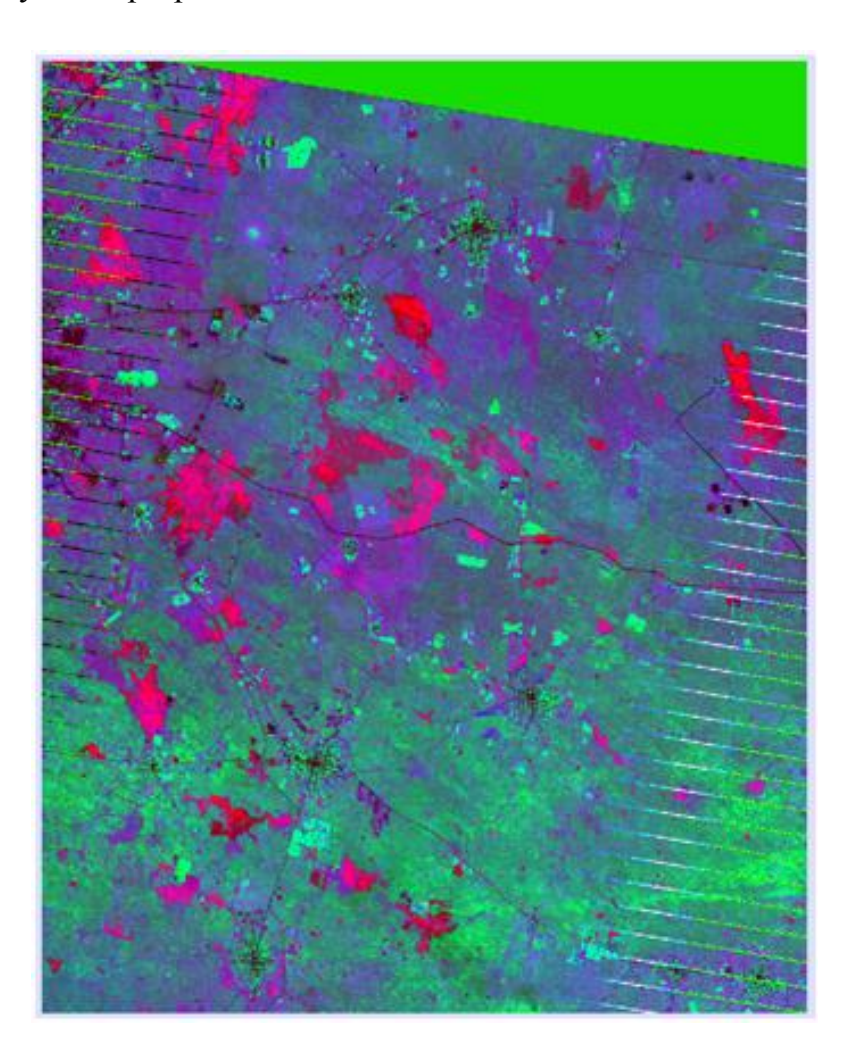

**Figura 22 Compuesto de cocientes RGB b7/b4,b4/b3,b5/b1 de la imagen del mes de mayo**

En el compuesto de cocientes de Junio (figura 23), la vegetación quemada se puede apreciar en tonos magenta brillantes. En este caso, al mes de junio había pocos incendios recientes y la mayoría de las zonas quemadas comenzaba a presentar el color magenta menos brillante, la vegetación sana en tonos verdes, zonas de desmonte en tonos magenta y tonos púrpura, vegetación escasa en tonos azul, zonas de

edificación urbana en tonos rojo muy oscuro y caminos y carreteras en tonos rojos muy oscuros.

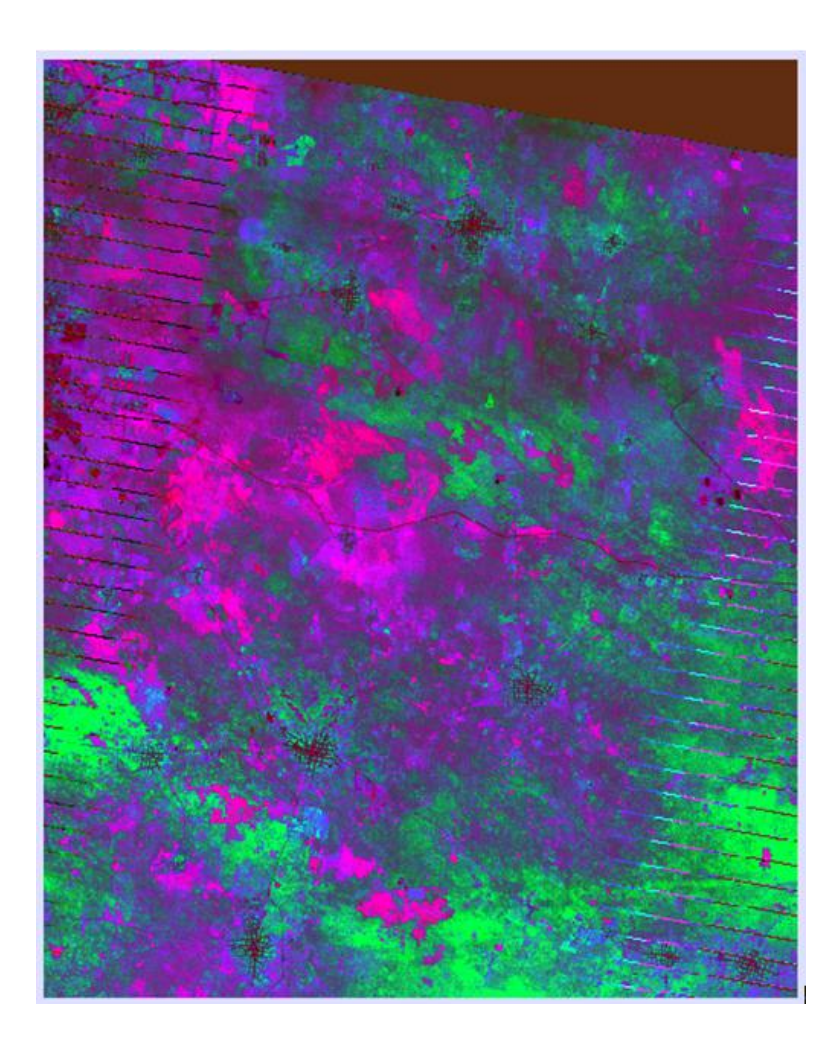

**Figura 23 Compuesto de cocientes RGB b7/b4,b4/b3,b5/b1 de la imagen del mes de junio**
## 4.4.- Resultados de la clasificación de la imagen

Se emplearon 2 técnicas de clasificación: No Supervisada para las imágenes de febrero y mayo; y Clasificación Supervisada; para la imagen del mes de junio.

#### 4.4.1.- Clasificación No Supervisada en las imágenes de Febrero y Mayo

A partir de las 2 imágenes obtenidas con los compuestos de cocientes de febrero, y mayo, se realizó una clasificación No supervisada a 16 clases con el método ISOCLUST, durante la cual, se verificó que el algoritmo detectó y respetó de manera adecuada los pixeles que visualmente se habían identificado como las únicas zonas incendiadas en el compuesto de cocientes del mes de febrero y mayo. En el compuesto de cocientes, estas zonas incendiadas se caracterizaban por ser de un color magenta muy brillante en comparación con el resto de las zonas de color magenta que se identificaron como zonas de desmonte. Cabe mencionar que en los resultados con otros métodos empleados de clasificación no supervisada (CLUSTER, KMEANS), ambos materiales eran catalogados en una misma clase, lo que dificultaba las etapas posteriores del trabajo al no tener una separación clara de los materiales.

En el caso de la clasificación no supervisada por ISOCLUST del mes de junio, ésta presentó algunas zonas en las que el algoritmo no separaba de forma adecuada las zonas quemadas antiguas, con las zonas de desmonte (figura 24); por tal motivo, se realizó una clasificación supervisada de esta misma imagen de junio para tener una mejor separación de los materiales.

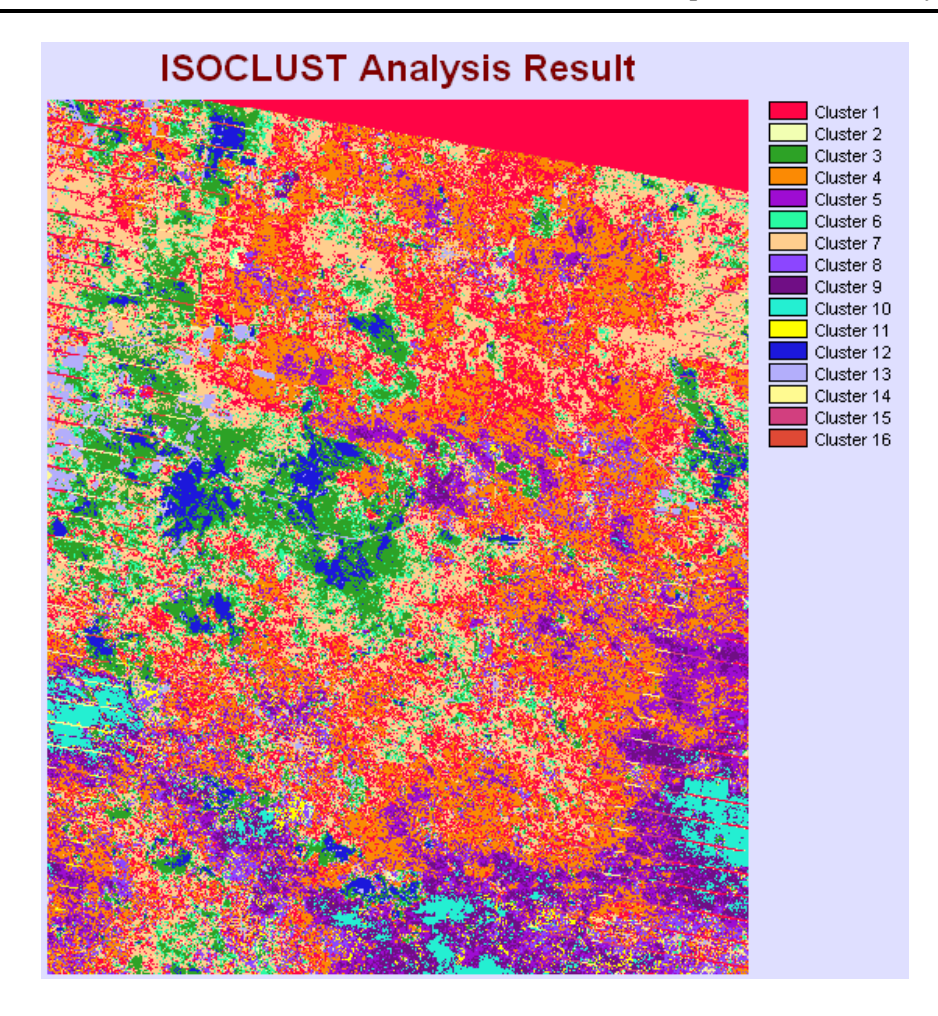

**Figura 24 Clasificación No Supervisada del mes de Junio** 

#### 4.4.2.- Clasificación Supervisada en la imagen del mes de Junio

La clasificación supervisada para la imagen del mes de junio, se limitó a cinco clases a categorizar. Los materiales que se identificaron visualmente en las imágenes de trabajo son predominantemente vegetación sana, vegetación escasa, vegetación quemada, zonas de desmonte y zonas urbanas incluyendo las vías de comunicación.

Se digitalizaron zonas de entrenamiento para cada uno de los cinco materiales mencionados, identificándolos en la imagen y utilizando principalmente los compuestos RGB 432 y RGB 457, así como el compuesto de cocientes anteriormente obtenido.

Las zonas de entrenamiento fueron de 50 pixeles mínimo por cada clase de material. Se presenta en la figura 25, la comparación de las firmas de la respuesta espectral de la vegetación sana (línea verde) contra la vegetación quemada (línea roja). Como puede verse en el caso de la vegetación quemada, la banda 4 absorbe la radiación. Esto refuerza la apreciación inicial que se menciona al inicio del proyecto donde se notaba este comportamiento de la vegetación quemada al comparar banda por banda.

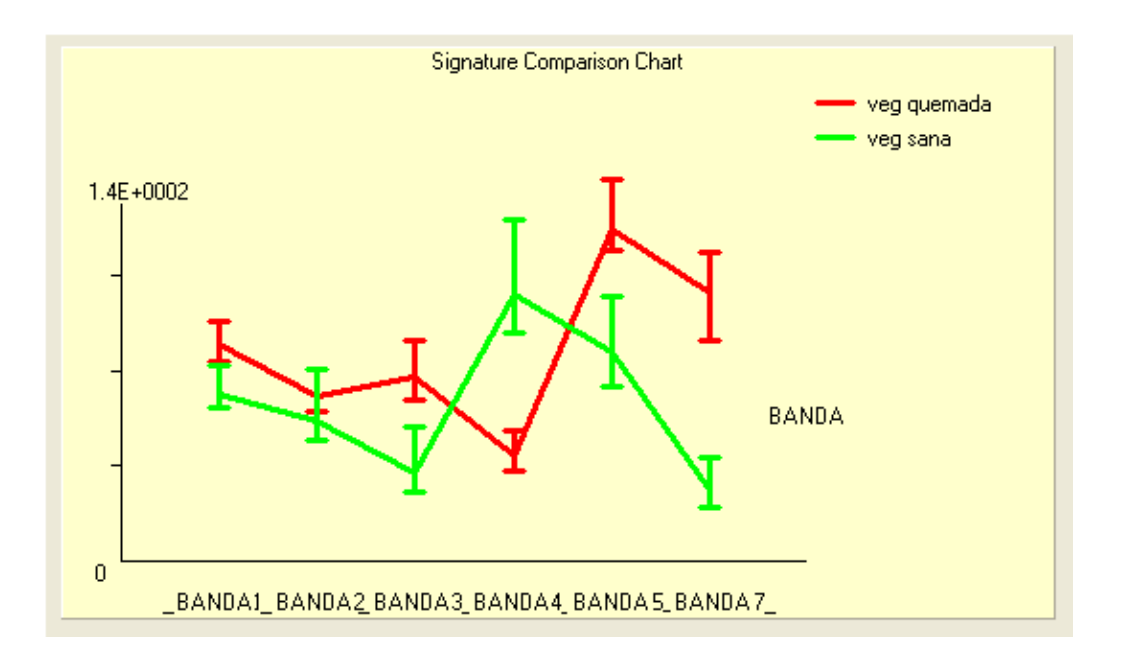

**Figura 25 Firmas obtenidas de las zonas de entrenamiento para vegetación sana y vegetación quemada**

Las firmas espectrales de la vegetación sana, comparadas con desmontes y vegetación escasa (Figura 26), nos hace ver que las zonas de vegetación escasa es como un tipo de material intermedio entre los desmontes que no hay vegetación y la vegetación sana o abundancia de vegetación.

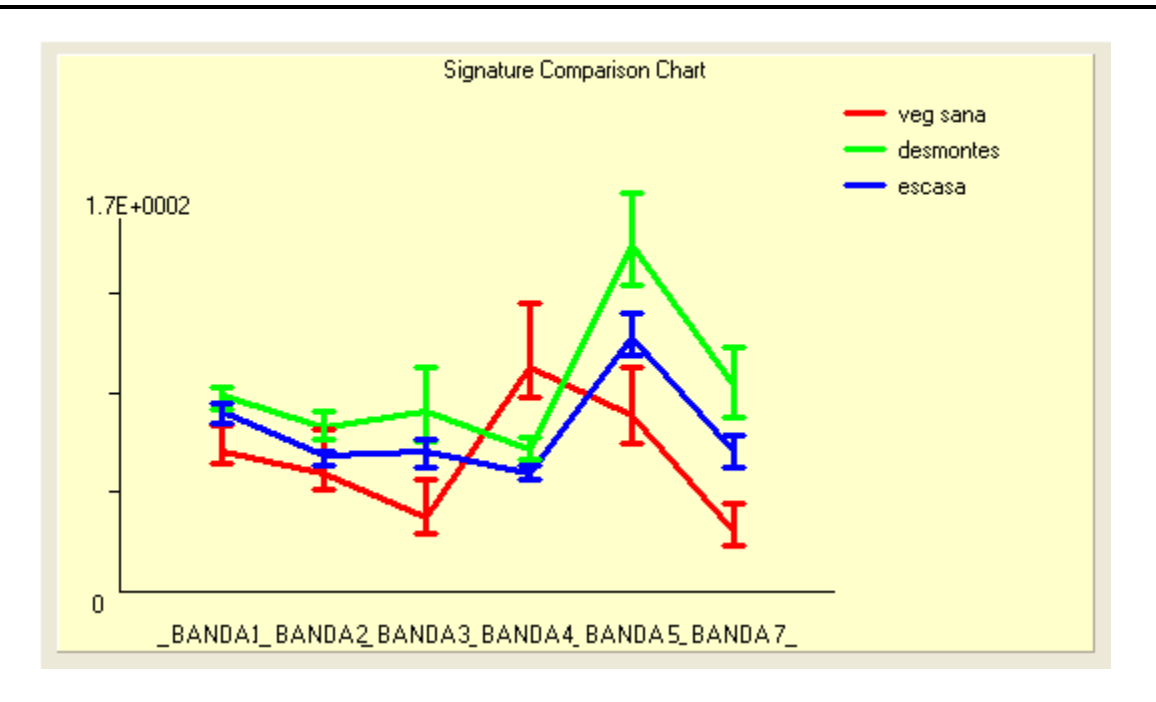

**Figura 26 Firmas obtenidas de las zonas de entrenamiento para vegetación sana, desmontes y vegetación escasa** 

Con el grupo de firmas generado, se realizó una clasificación supervisada eligiendo del grupo de clasificadores al de máxima similitud con parámetros de igual probabilidad para cada clase (figura 27).

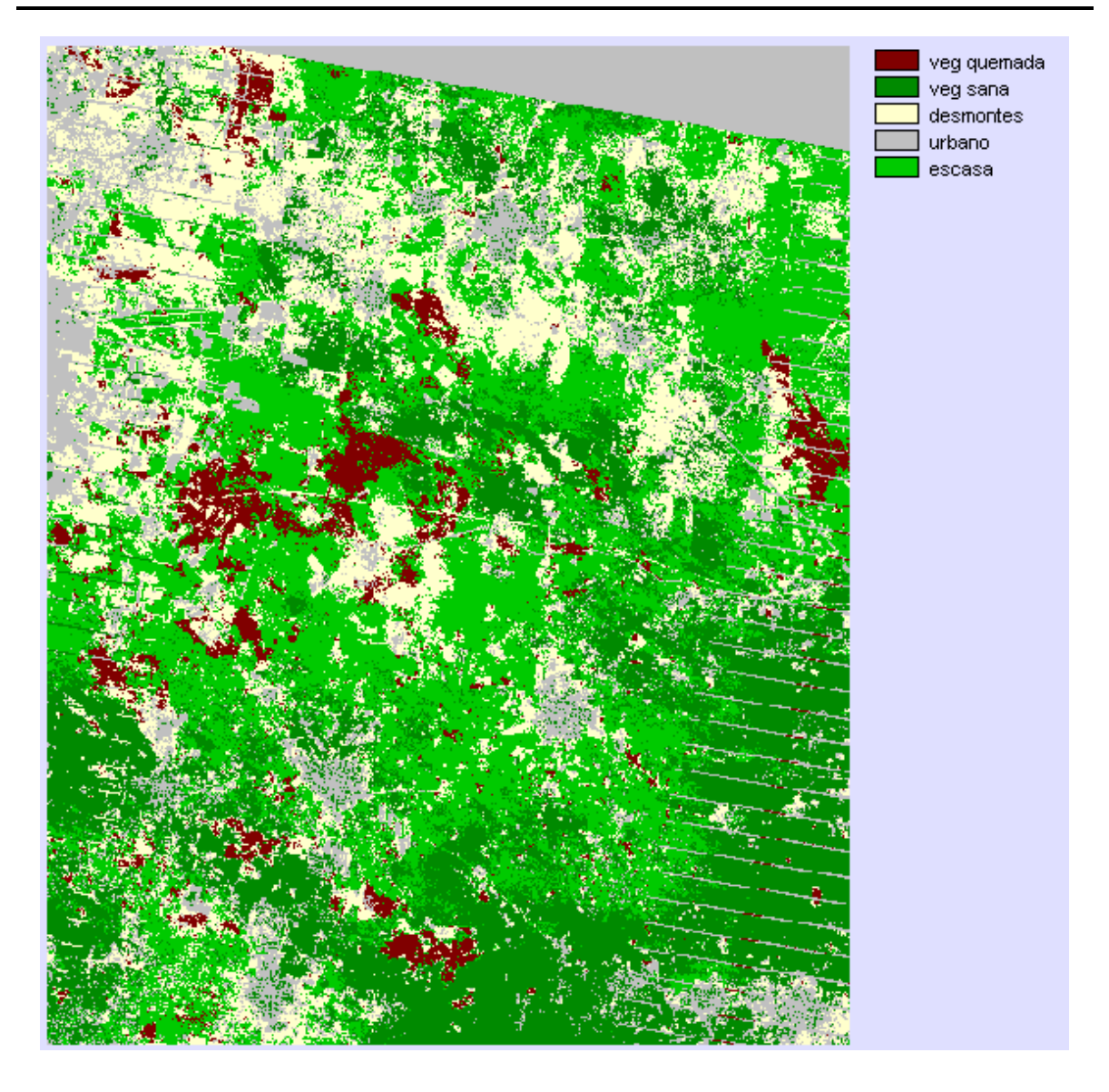

**Figura 27 Clasificación supervisada para la imagen del mes de junio de 2009 que muestra las zonas de vegetación quemada en color café**

### 4.5.- Resultados de la reclasificación de pixeles

Las imágenes resultado de la clasificación No Supervisada fueron procesadas nuevamente mediante una reclasificación para reducir el número de clases a sólo los materiales de interés. Para ello, se observó que en la clasificación no supervisada, un mismo material podría estar en más de un *cluster*, (diferenciación detectada por el algoritmo ISOCLUST); por ejemplo, una misma zona incendiada podía tener aparentemente más de un tipo de material detectado, aunque fuese el mismo; por ejemplo, un incendio nuevo y un incendio antiguo, como se observa también en las imágenes de los cocientes de bandas, en las cuales los incendios recientes mostraban pixeles con más saturación de color que los incendios antiguos.

Para poder asignar cada uno de estos materiales a su clase correspondiente, se asignó arbitrariamente un valor: Vegetación quemada (1), Vegetación sana (2), Desmontes (3), Nubes o rasgo urbano (4), Vegetación escasa (5) e Información no útil (6).

Posteriormente, se analizó cada uno de los 16 *cluster* de la clasificación original en base a la observación de los compuestos de cocientes generados anteriormente, y se les asignó el valor anteriormente definido con la clave del material.

En los 16 *cluster* de la clasificación no supervisada original, se encontró en algunos de ellos, 2 tipos de información que no es útil para el trabajo. Esta información no útil se le asignó el valor 6 y corresponde a las franjas de bandeado, la zona sin información en la parte superior de la imagen y las sombras de las nubes.

Una vez definida la clave de cada material, se efectuó la reclasificación con el programa Idrisi dando como resultado un valor de 1 a 6 para cada *cluster*.

Siguiendo la misma metodología de reclasificación, se realizó el mismo procedimiento para la imagen del mes de mayo. (Figuras 28 y 29).

66

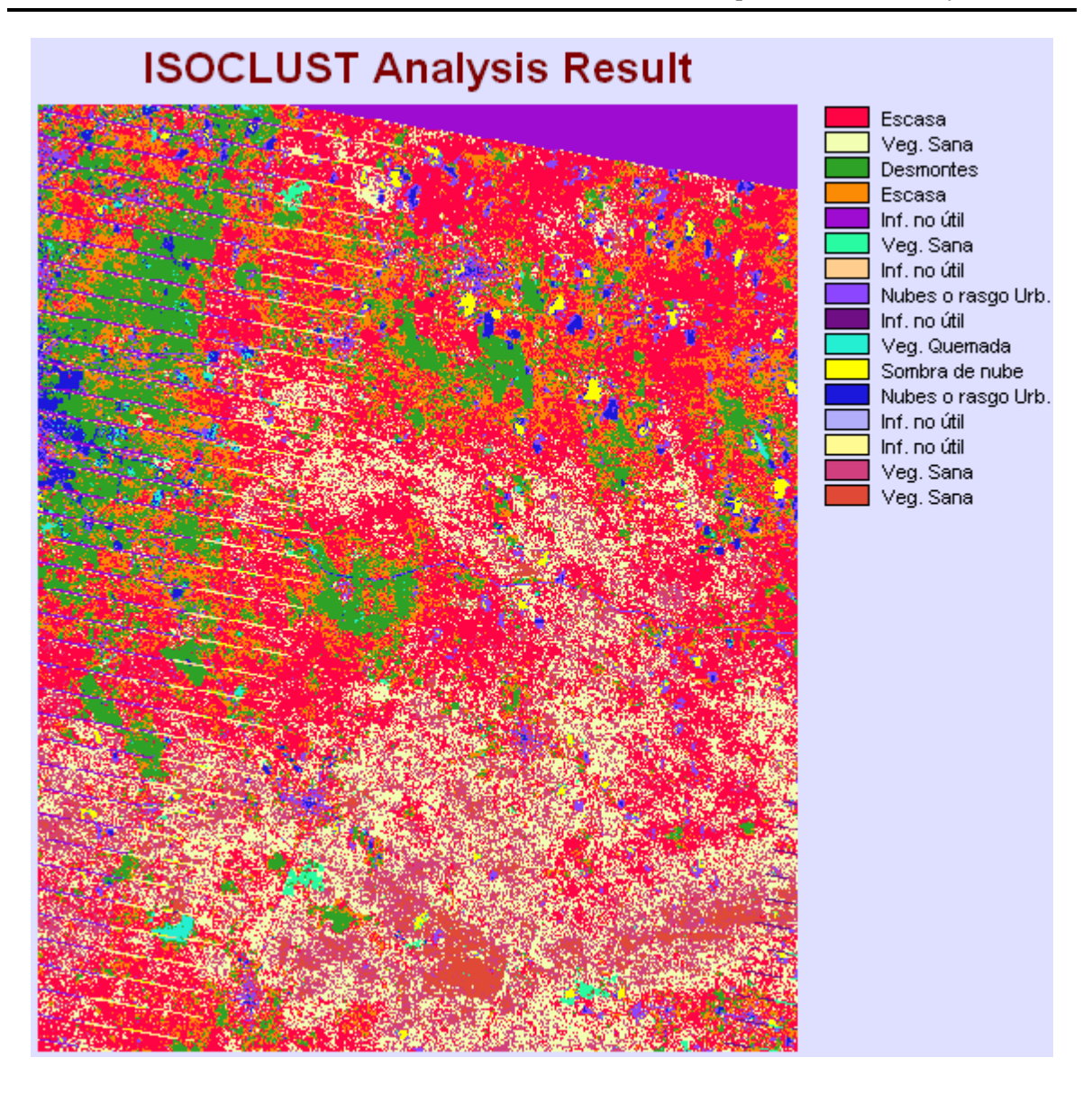

**Figura 28 Resultados de la Clasificación No Supervisada para la imagen del mes de febrero y reclasificación de las clases con el valor de los materiales de interés** 

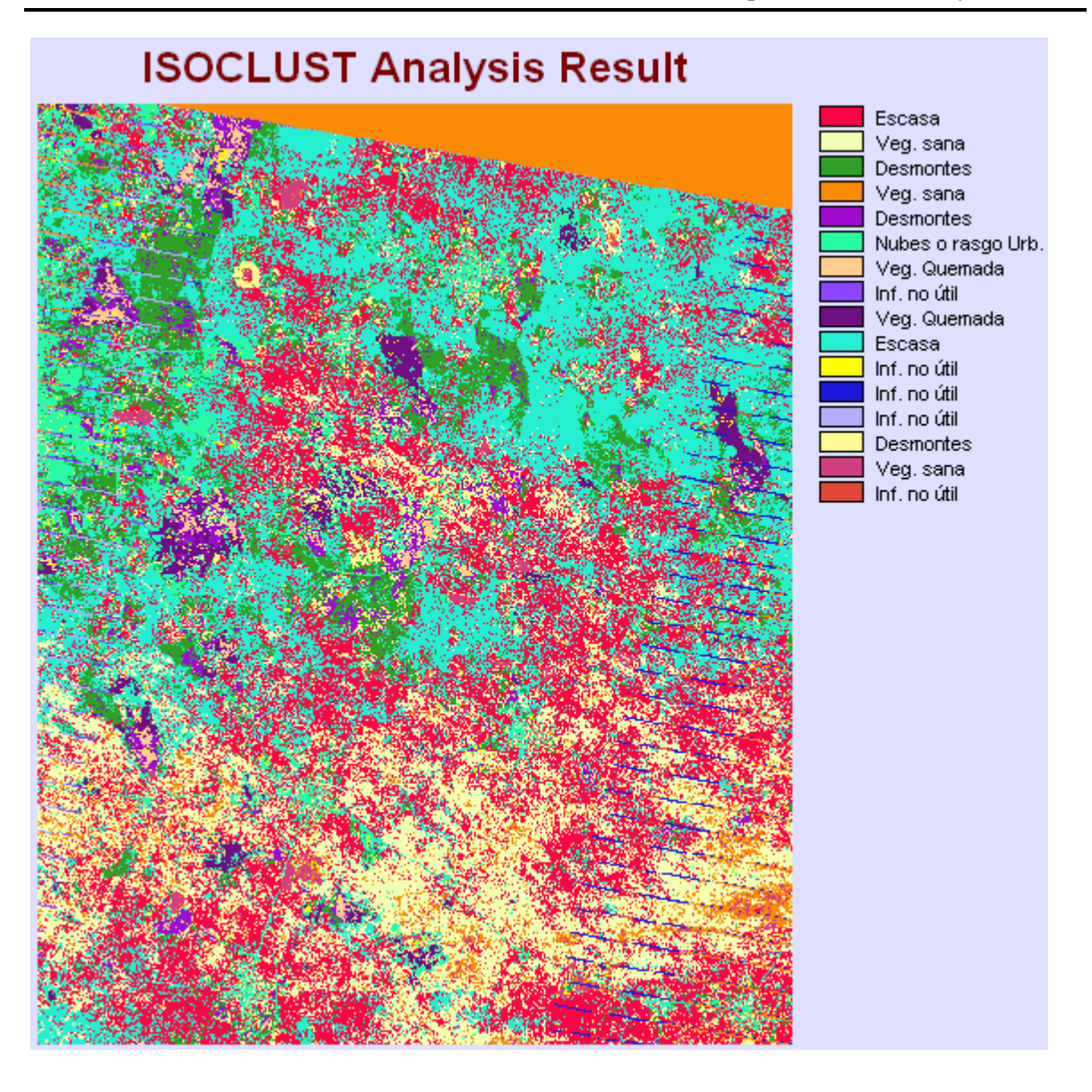

**Figura 29 Resultados de la Clasificación No Supervisada para la imagen del mes de mayo y reclasificación de las clases con el valor de los materiales de interés** 

La paleta de color utilizada para mostrar el resultado de la re clasificación utilizó tonos de verde para vegetación sana, amarillo para desmontes, gris para zona urbana, y rojo oscuro para pixeles de vegetación quemada.

El resultado completo de la clasificación para las 3 imágenes, puede observarse en la figura 30 (a), (b) y (c), que muestra en la clase 1 (color rojo oscuro) los incendios que se han comentado anteriormente

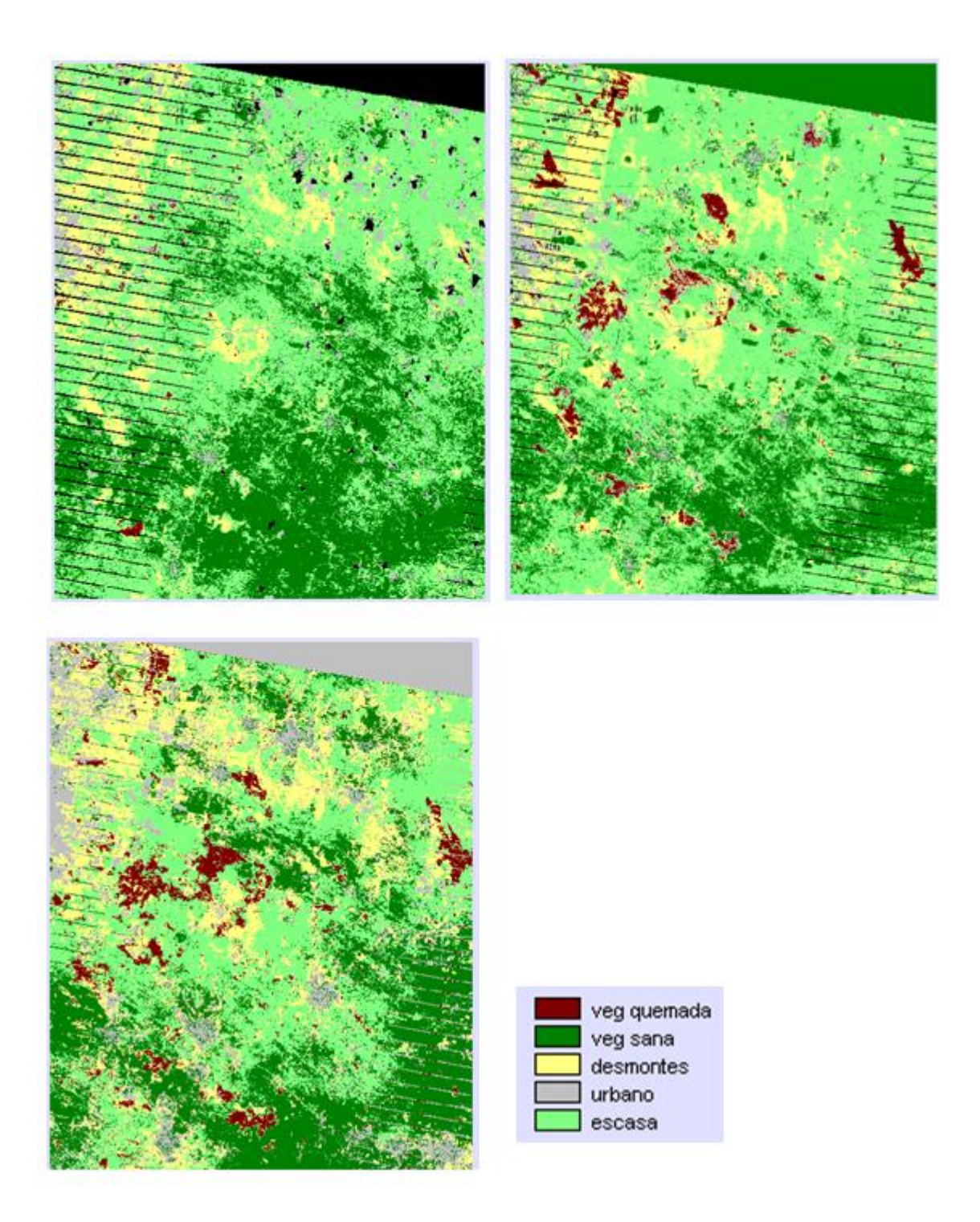

**Figura 30 (a) superior. izquierda, (b) superior derecha. y (c) inferior Muestran la reclasificación de las imágenes de febrero, mayo y junio de 2009 respectivamente**

Con estos resultados, se pudo generar con una nueva reclasificación de valores, una imagen booleana que tenga solamente la clase de vegetación quemada representada con sus pixeles en valor 1, y el resto de las clases, asignarles el valor 0.

Empleando dicho procedimiento, se cuenta con una imagen por mes que muestra solo pixeles de vegetación quemada (Figura 31).

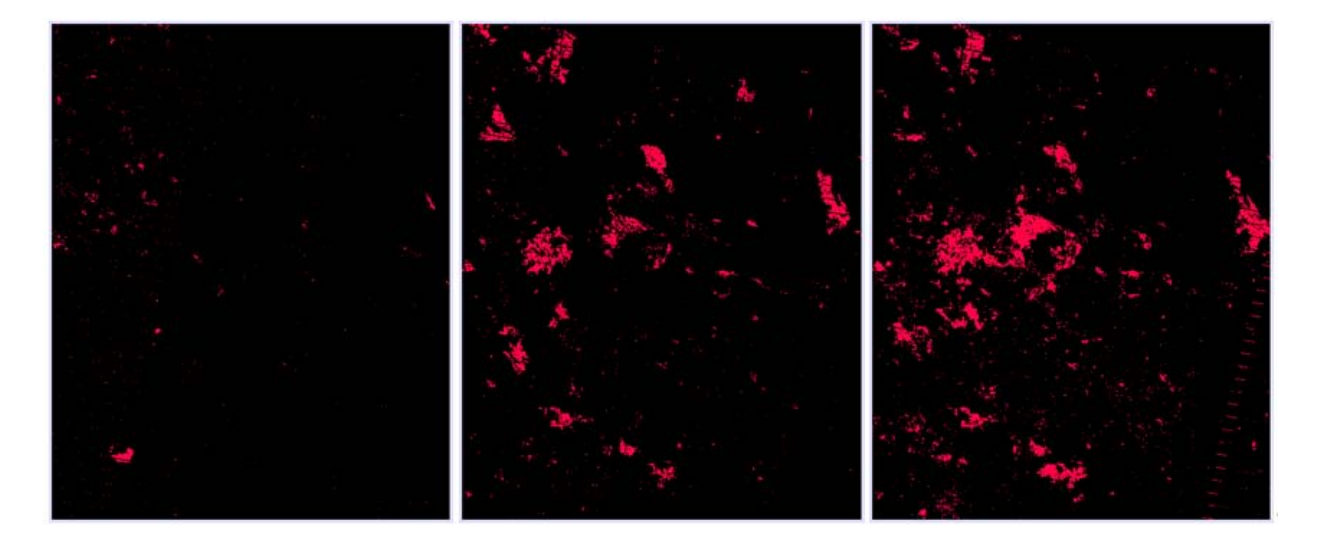

**Figura 31 (a) sup. izq, (b) sup. der. y (c) inf. Imagen booleana a 2 valores (0 y 1), que muestra en pixeles de valor 1 (color rojo) las zonas de vegetación quemada para los meses de febrero (izquierda), mayo (centro) y junio (derecha)**

Con los resultados parciales de pixeles de vegetación quemada en las imágenes booleanas obtenidas, se realizó una suma de imágenes que dio como resultado una imagen única con la cantidad total de superficie afectada por incendios.

La fórmula empleada fue:

#### *Total de vegetación quemada = imagen febrero + imagen mayo + imagen junio*

Se obtuvo una sola imagen con pixeles de vegetación quemada con valores en un rango de 0 a 3, debido a los resultados posibles que se obtienen de sumar valores de 1 ó 0 en los pixeles de las tres imágenes. Esta imagen fue reclasificada una vez más para asignar el valor de 1 a todos los pixeles con valores de 1 a 3. Los valores con 0 conservaron el mismo valor. El resultado final se aprecia en la figura 32.

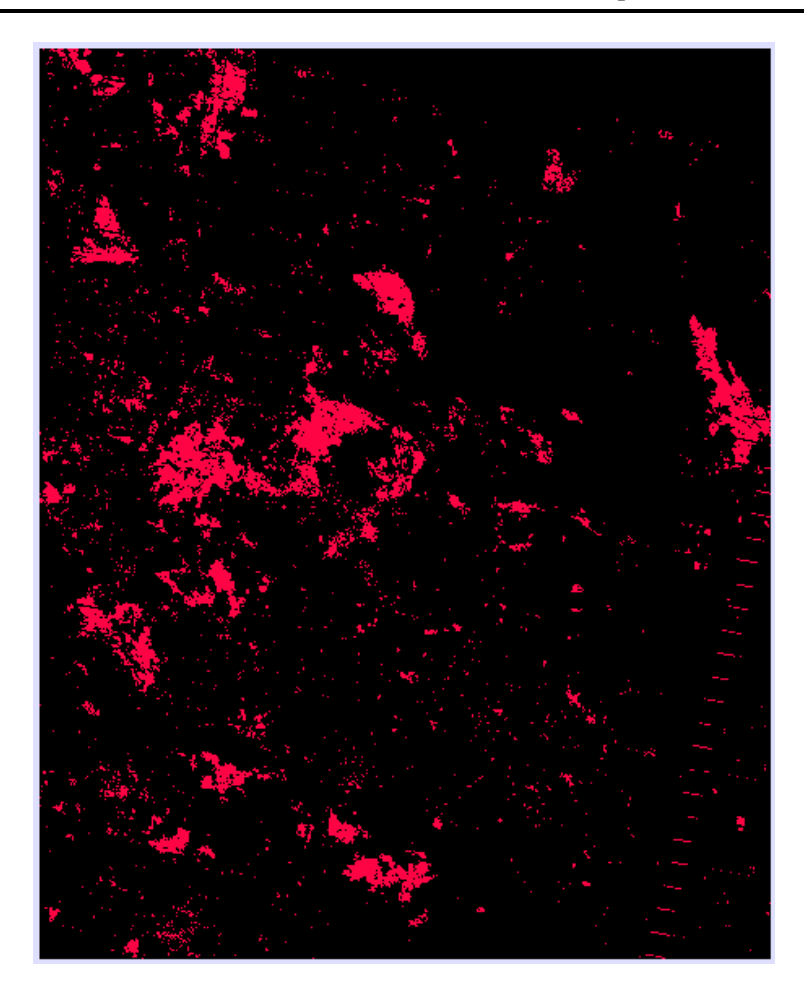

**Figura 32 Imagen booleana a 2 valores (0 y 1) que representa el total de superficie de vegetación quemada**

El histograma numérico de la imagen booleana de pixeles de vegetación quemada indica 80,543 pixeles con valor 1. Esto significa que de acuerdo al tamaño de pixel de la imagen Landsat 7 ETM+ que es de 30 x 30 mts., cada píxel cubre una superficie de 900 mts<sup>2</sup>, si multiplicamos esta superficie por el número total de pixeles de interés, tendremos que la cantidad afectada es de  $72488700 \text{ m}^2$  afectados, o lo que es lo mismo, 7,249 Ha.

Este cálculo considera todos los píxeles del resultado anterior. Naturalmente se observan muchos píxeles aislados que no representan un incendio importante pero que son resultado del procesado de las imágenes.

# CAPÍTULO 5. CONCLUSIONES

La utilización de imágenes de satélite, en conjunto con las técnicas adecuadas, permite obtener información valiosa de grandes áreas siniestradas.

Las técnicas descritas demostraron que fue posible identificar áreas incendiadas en las imágenes de satélite, diferenciarlas de las no incendiadas así como calcular su ubicación y extensión.

Para el caso de la respuesta espectral de las zonas quemadas, se verificó que en la banda 4 del sensor ETM+ del Landsat 7, se presenta una fuerte absorción para este material.

Por otro lado, la máxima respuesta espectral de las zonas quemadas ocurre en la banda 7.

Las zonas quemadas pueden resaltarse de una manera adecuada mediante el compuesto RGB 457; además, esta misma combinación de bandas permite diferenciarlas de la vegetación sana, ya que la banda 4 en el cañón rojo mostrará en este color las zonas de vegetación sana, y al haber poca aportación por parte de las zonas de vegetación quemada, se asegura un buen contraste entre ambos materiales.

Para el mes de mayo, los resultados de la clasificación indican una separación eficiente de los pixeles de vegetación quemada, lo que proporcionó una fácil obtención de la estimación de la superficie afectada.

A medida que transcurre el tiempo, la respuesta espectral de los incendios en la banda 7 va disminuyendo, y el material adquiere las características similares a la respuesta espectral de las zonas de desmonte. Esto es porque el fuego provoca la desaparición de vegetación quedando la superficie de estos puntos cubierta por cenizas negras o

blancas, y posteriormente, el cambio más importante observable en estos puntos es la eliminación progresiva de la capa de cenizas por efecto de la acción de agentes como lluvia y viento, dejando al descubierto el suelo, por lo que la curva va adoptando un perfil de desmonte o suelo (valores de reflectividad que se incrementan de forma progresiva con la longitud de onda). Esto último no permitió una adecuada separación de los materiales de interés por medio de la clasificación no supervisada en las imágenes del mes de junio, donde existía una gran cantidad de incendios antiguos, lo que obligó a hacer uso de la clasificación supervisada para este mes.

El cambio más fuerte en la afectación por los incendios se dio en el período de febrero a mayo y no de mayo a junio, que corresponde al periodo de menor cantidad de precipitación.

Por otro lado, se observa también en los resultados de la clasificación, que grandes extensiones de vegetación sana no fueron afectadas por los incendios. Por el contrario, las zonas de vegetación escasa o seca fueron las más afectadas, lo que constituye las principales zonas de riesgo identificadas. Si a esto se añade que las zonas afectadas muestran que la propagación del fuego ocurre en dirección SE-NW, esto implica que las técnicas de percepción remota permiten tener elementos de identificación de zonas de mayor riesgo antes de la temporada de incendios, y con ello, asegurar un plan más adecuado de control y seguimiento en las actividades de prevención y combate.

### Bibliografía

Di Bella, C.M., Posse, G., Beget, M.E., Fischer, M.A., Mari, N., Veron, S. (2008). La teledetección como herramienta para la prevención, seguimiento y evaluación de incendios e inundaciones. Ecosistemas 17(3):39-52. ISSN 1697-2473.

M. Huesca, F. González-Alonso, J.M. Cuevas y S. Merino-de-Miguel. Estimación de la superficie quemada en los incendios forestales de Canarias en 2007 utilizando sinérgicamente imágenes MODIS y anomalías térmicas. Investigación Agraria: Sistemas y Recursos Forestales 2008 17(3), 308-316. ISSN: 1131-7965

Alonso-Benito, A.; Hernández-Leal, P. A.; González-Calvo, A.; Arbelo, M. y Barreto, A. (2008): Comparación de diferentes técnicas para la estimación de áreas quemadas en un entorno insular. En: Hernández, L. y Parreño, J. M. (Eds.), Tecnologías de la Información Geográfica para el Desarrollo Territorial. Servicio de Publicaciones y Difusión Científica de la ULPGC. Las Palmas de Gran Canaria. Pp. 462-473. ISBN: 978-84-96971-53-0.

Heredia Laclaustra, A., Martínez Sánchez, S., Quintero, E., Piñeros, W. y Chuvieco, E. (2003): "Comparación de distintas técnicas de análisis digital para la cartografía de áreas quemadas con imágenes LANDSAT ETM+", GeoFocus (Artículos), nº 3, 2003, p. 216-234. ISSN: 1578-5157

Francisco Lloret. Régimen de incendios y regeneración. Valladares, F. 2004. Ecología del bosque mediterráneo en un mundo cambiante. Páginas 101-126. Ministerio de Medio Ambiente, EGRAF, S. A., Madrid. ISBN: 84-8014-552-8.

A. De Santis y E. Chuvieco Salinero. Análisis Comparativo de Sensores Espaciales para la Cartografía de la Severidad en el Incendio de Riba de Saelices (Guadalajara) Revista de Teledetección. ISSN: 1988-8740. 2008. 29: 25-37

Emilio Chuvieco, M. Pilar IMartín, Jesús IMartfnez y F. Javier Salas. GEOGRAFÍA E INCENDIOS FORESTALES. Serie Geográfica. Vol. 71998: 11-17. ISSN: 1136- 5277

Nieto Masot, A., García Paredes, C. y Fernández Sánchez, A. (2010): Aplicaciones de los satélites METEOSAT y MODIS para discriminar fenómenos naturales: detección de incendios y puntos calientes, evolución de borrascas, ciclogénesis explosiva y cenizas volcánicas. En: Ojeda, J., Pita, M.F. y Vallejo, I. (Eds.), Tecnologías de la Información Geográfica: La Información Geográfica al servicio de los ciudadanos. Secretariado de Publicaciones de la Universidad de Sevilla. Sevilla. Pp. 942-955. ISBN: 978-84-472-1294-1

M. Huesca, F. González-Alonso, J.M. Cuevas, S. Merino-de-Miguel. Comparación de dos algoritmos para la estimación de áreas quemadas a partir de imágenes MODIS. Aplicación a los incendios de Canarias de Julio 2007. Revista de Teledetección. ISSN: 1988-8740. 2009. 31: 23-34

J. M. Sánchez, E. Rubio, F. R. López-Serrano, M. M. Artigao, V. Caselles, D. Moya y M. M. Odi. Estudio a través de imágenes LANdSAT 5-TM del efecto de un incendio sobre el balance de energía en superficie en una zona de bosque mediterráneo. Revista de Teledetección. ISSN: 1988-8740. 2009. 32: 72-85

M. Bisquert, J. M. Sánchez, V. Caselles, M. I. Paz Andrade y J. L. Legido. Los índices de vegetación como indicadores del riesgo de incendio con imágenes del sensor TERRA-MODIS. Revista de Teledetección. ISSN: 1988-8740. 2010. 33: 80-91

C. Mattar, A. Santamaría-Artigas y C. Durán-Alarcón. Estimación del área quemada en el Parque Nacional Torres del Paine utilizando datos de teledetección. Asociación Española de Teledetección. Revista de Teledetección 38, 36-50. ISSN: 1988-8740

S. Opazo y E. Chuvieco. Cartografía de áreas quemadas en Sudamérica: detección de píxeles semilla. Revista de Teledetección. ISSN: 1988-8740. 2009. 32: 50-71

Marta Yebra Álvarez, Ángela de Santis, Emilio Chuvieco. Estimación del peligro de incendios a partir de teledetección y variables meteorológicas: variación temporal del contenido de humedad del combustible. IBADER: Instituto de Biodiversidade Agraria e Desenvolvemento Rural. Recursos Rurais (2005) Vol1 nº 1 : 9-19. ISSN 1885-5547

Administración de parques nacionales - Sistema de información de Biodiversidad. (2005). Protocolo para el preprocesamiento de imágenes satelitales Landsat para aplicaciones de la administración de parques nacionales. Buenos Aires, Argentina.

Chuvieco, E. (2002). Teledetección Ambiental. Barcelona: Ariel, S.A.

Comisión Nacional del Agua. (Junio de 2005). Percepción Remota - Fundamentos de Teledetección Espacial. México.

CONAFOR. (2006). Incendios Forestales Guía Práctica para Comunicadores. Zapopan, Jalisco, México. Recuperado el 27 de Mayo de 2010, de Conafor: www.conafor.gob.mx

Eceolaza, E., Oroz, I., & Zahino, I. (2009). Aplicación de las técnicas de tratamiento de imágenes multiespectrales de satélite al estudio de la superficie terrestre. Revista de Didáctica Ambiental , 78-91.

Gobierno del Estado de Quintana Roo. (2010). Turismo - Agricultura. Recuperado el Octubre de 2009, de http://w2.qroo.gob.mx

Gobierno del Estado de Yucatán. (13 de Diciembre de 2006). Ley de prevención y combate de incendios del Estado de Yucatán. Mérida, Yucatán, México.

Gómez, R. A. (2002). Los mares mexicanos a través de la percepción remota. México: Plaza y Valdez.

Lillesand, T. M., & Kiefer, R. W. (1994). Remote Sensing and Image Interpretation. USA: Wiley.

Lira, J. (1987). La Percepción Remota: Nuestros Ojos desde el Espacio. México, D.F.: Fondo de Cultura Económica.

Montorio Llovería, R., Pérez Cabello, F., García Martín, A., & De la Riva Fernández, J. (2006). Evaluación de las consecuencias del fuego en quemas controladas mediante radiometría de campo. Cuadernos de Investigación Geográfica , 43-56.

Pérez, D. J. (2007). Introducción a los sensores remotos - Aplicaciones en Geología. Buenos Aires, Argentina.

SEMARNAT. (2009). Reporte semanal de resultados de incendios forestales 2009. México.

Villers Ruiz, L., & López Blanco, J. (2004). Incendios forestales en México. México.

Yuras, G. (s.f.). Introducción a la Percepción Remota del Océano.

Zerda, H. R. (Noviembre de 2004). Manual de Teledetección. Argentina, Argentina.